#### ТИ ПОВЫ Е МАТЕРИАЛЫ ДЛЯ ПРОЕКТИРОВАНИЯ 904-02-55.33

### АВТОМАТИЗАЦИЯ, УПРАВЛЕНИЕ И СИЛОВОЕ ЭЛЕКТРООБОРУДОВАНИЕ ПРИТОЧНЫХ КАМЕР

#### УПРАВЛЕНИЕ И СИЛОВОЕ ЭЛЕКТРООБОРУДОВАНИЕ

#### АЛЬБОМ О

РЕКОМЕНДАЦИИ ПО ПРИМЕНЕНИЮ

1100/81-01

### **ТИПОВЫЕ** МАТЕРИАЛЫ Д ЛЯ ПРОЕКТИРОВАНИЯ  $904 - 02 - 55.93$

## АВТОМАТИЗАЦИЯ, УПРАВЛЕНИЕ И СИЛОВОЕ ЭЛЕКТРООБОРУДОВАНИЕ ПРИТОЧНЫХ КАМЕР

## УПРАВЛЕНИЕ И СИЛОВОЕ ЭЛЕКТРООБОРУДОВАНИЕ

# АЛЬБОМ О

## ПЕРЕЧЕНЬ АЛЬБОМОВ

АЛЬБОМ О ПЗ РЕКОМЕНДАЦИИ ПО ПРИМЕНЕНИЮ

Альбом I ЭМ! Приточная вентиляционная камера с одним **ВЕНТИЛЯТОРОМ** 

АЛЬБОМ I ЭМ2 ПРИТОЧНАЯ ВЕНТИЛЯЦИОННАЯ КАМЕРА С ОДНИМ ВЕНТИЛЯТОРОМ, СЕКЦИЕЙ ОРОШЕНИЯ И ЭЛЕКТРОНАГРЕВАТЕЛЕМ КЛАПАНА НАРУЖНОГО B031YXA

**PA3PA50TAHH** ГОСУДАРСТВЕННЫМ ПРОЕКТНЫМ ИНСТИТУТОМ **3** ΠΕΚΤΡΟΠΡΩΕΚΤ ГЛАВНЫЙ ИНЖЕНЕР ИНСТИТУТА

ГЛАВНЫЙ ИНЖЕНЕР ПРОЕКТА

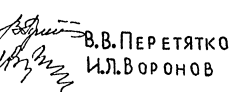

**УТВЕРЖДЕНЫ** FOCCTPOEM POCCHU MUCHMO OT 2.03.94r. N°9.3-1/39 ВВЕДЕН В ДЕЙСТВИЕ **BJEKTPONPOEKTOM MPUKA3** OT 15.03.94F N°01-4-3

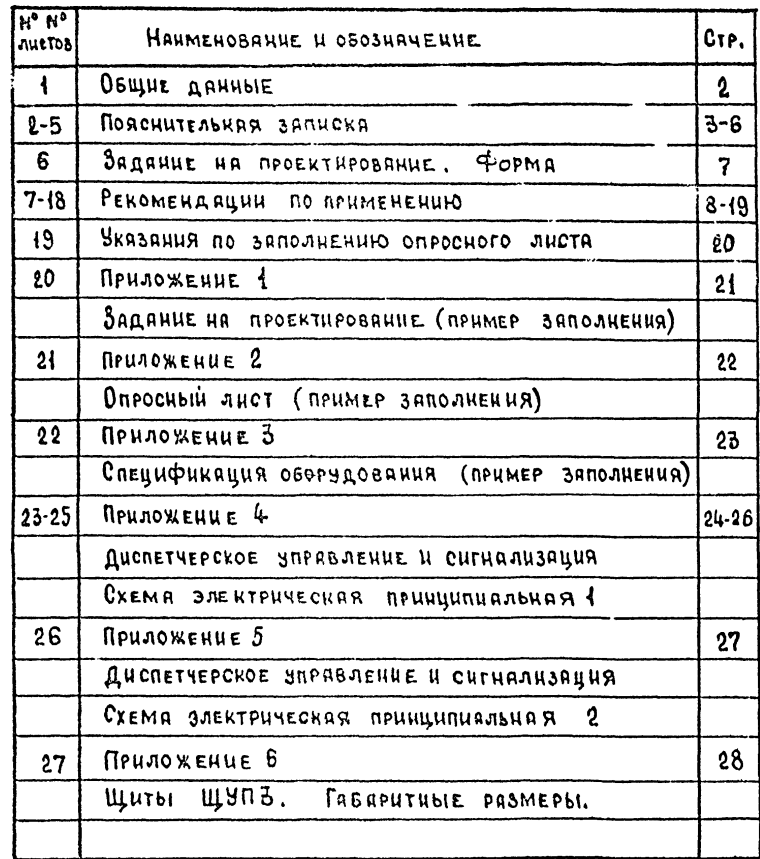

COLEPXAHHE ANDSOMA D

Типовые материялы для проектировачия "Явтомятизация, управление и силовое 3 JEKT PO O 50 PY AO BALLIE NPUTO YHOLX KAME P'' РЯЗРАВОТАНЫ ДЛЯ ПРИТОЧНЫХ ВЕНТИЛЯЦИОННЫХ KAMEP C PA3-044461MH TEXHOJOTHYECKHMH CXEMAMH обработки воздуха, разными комбинациями SJEKTPONPHEMHUKOB U COVETAHUSMU UX мощности.

TU ПОВЫЕ МАТЕРИЯЛЫ ДЛЯ ПРОЕКТИРОВАНИЯ ПРЕДНАЗНАЧЕНЫ ДЛЯ ПРИМЕНЕНИЯ ПРИ PASPAGOTKE NPOEKTHOÙ AOKYMEHTAUUN ANR OGbEKTOB CTPOUTE AbCTBA.

KOURPETHBIE COOMBI NOUMENEHUA ON PEAEJA HOTCA NOJB 30 B RTEJEM.

TUNOBblE MATEPUANDI AND NPOERTUPOBAHUR состоят из двух разделов:

> 1) Unpableune u CHAOBOE **3JE KTPOOSOPY AOBAHHE**  $(TMT 904 - 02 - 55. 93)$ **PASPASOTYUK -**  $\Gamma \Pi$   $\Lambda$   $\Gamma$   $\Gamma$   $\Lambda$   $\Gamma$   $\Gamma$   $\Gamma$   $\Gamma$   $\Gamma$ 2) ABTOMATUSALUR (TMN 904-02-29.86.  $904 - 02 - 33, 87$

PASPASOTYUK - COKHUU CANTEXOPOERT Каждых из разделов включает яльбомы " PEROMENAALUN TO TPUMENENUIO" U AND BOM bi, NPEAHASHA YEHH DIE ANA ИСПОЛЬЗОВННИЯ ПРИ ПРОЕКТИРОВАНИИ KOHKPETHOTO OBBEKTA.

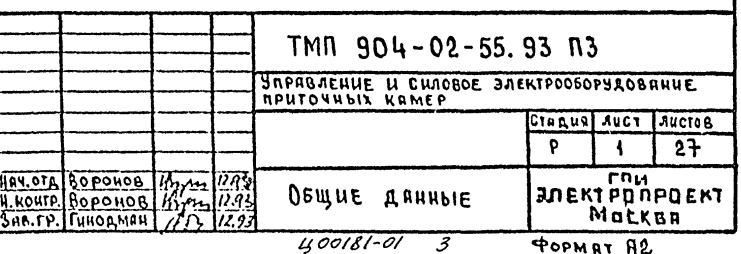

 $\overline{2}$ 

A JASSOM D

# ПОЯСНИТЕЛЬНАЯ ЗАПИСКА

1. ПРИТОЧНЫЕ ВЕНТКАМЕРЫ В ЧАСТИ ЗПРАВАЕНИЯ И СИЛОВОГО DAEKTPOOEOPYAOBAHHA KAPANTEPH3JIOTGA;

of HASOPON MEXAMHSMOE (CN. AHCT 3):

г) мощностью электродвигателей механизмов (см. тазд.10,  $A$ MGT;  $\{0\}$ ;

 $\mathbf{\hat{S}}$  TPEEOBAHHAMH N VOPABAEHHO (cu. n.  $\mathbf{\hat{t}}$ .).

В клждом конкретном случае указанные характернотики МОГУТ ВСТРЕЧАТЬСЯ В РАЗАНЧНЫХ КОМЕННАЦИЯХ.

2. KPATHAS XAPAKTEPHOTHKA OCHORNILIX TEXHHYECKHX PEWEHUN<sup>K</sup>

2.1. Схемы электрические принципилльные эправления RPHTO4HLIMH SENTKAMEPANH:

А обеспечивлют три вида эправления:

АИСТАНЦИОННОЕ НЗ ДНОПЕТЧЕРОКОГО ПУНКТА НАН НЗ BECAY WHALE AND TOTE DAMELERIAL OTOTAPASAE AND ASSESSED TO A REPORT OF THE SERVICE OF THE SERVICE OF THE SERVICE OF THE SERVICE OF THE SERVICE OF THE SERVICE OF THE SERVICE OF THE SERVICE OF THE SERVICE OF THE SERVICE OF T WORET HE RPEASCNATPHBATLCA):

МЕСТНОЕ СВАОКНРОВАННОЕ СО ЩИТА ЗОРАВАВАРА ПРИТОЧНОЙ **BENTKAMEPON.** 

ОПРОБОВАНИЕ КНОПКАМИ, РАСПОЛОЖЕННЫМИ У МЕХАНИЗМОВ (AAS RPOHSBOACTBA RYCKOHAAAAOVHUX H PEMOHTHUIX PASOT); 2) ОТВЕЧАЮТ НЕОБХОДНЫМИ ТРЕБОБАННАМ, ПРЕДЪЯВЛЯЕМЫМ К УПРАВЛЕНИЮ ПРИТОЧНЫМИ ЗЕНТКАМЕРАМИ, РАСПОЛОЖЕННЫМИ

**8 OTAEASHSIX HOMEWEHUAX (SEHTHAAUHOHHSIX KAMEPAX);** 

З) ОБЕСПЕЧИВАЮТ ВОЗМОЖНОСТЬ СОЧЕТАНИЯ СО СКЕМАМИ: РЕГЗАНРОВАНИЯ КАК ЭЛЕКТРИЧЕСКИМИ. ТАК И ПНЕВМАТИЧЕСКИМИ (TMN 904-02-29.86, 904-02-33.87).

предусмотренными в разделе "Автоматизация" УПРАВЛЕНИЯ ВЫТАЖНЫМИ ВЕНТСИСТЕМАМИ: ДИСТАНЦИОННОГО УПРАВЛЕННА И СИГКАЛИЗАЦИИ ( КАК НА 6428 TEASMEXANHUECEHX SOTPONCTS, TAB H 583 HHX);

ПРОТНЬОПОЖАРНОЙ АБТОМАТИКИ.

Е.Е. Аппаратура управления момещается в щите управле-NHA APHTONNON BENTRAMEPH SAMHUIERNOTO NCOOAHERHA CO CTENENLIO SAWHTH IP31 HAN IP41 NO FOCT 14254-80.

КАНМАТНЧЕСКОВ ИСПОЛНЕНИЕ ШНТОВ УХА, КАТЕГОРНА РАЗМЕЩЕ-HHA 4 no FOCT (SISO-69.

ЩИТЫ ЭПРАВЛЕНИЯ МОГУТ РАЗМЕЩАТЬОЯ КАК В ПОМЕЩЕННЯХ ВЕНТИЛЯЦИОННЫХ КАМЕР. ТАК И ВНЕ НХ. Изготовитель шитов управления - Ангарский электроме-XANNUECKHU SABOA. ПРОТОКОЛ Н7-1467 ОТ 20МЛА 1985Г.

Аппаратура регулирования размещается на щите (стативе). приведенном в разделе, Автоматизация.

ПЕРЕЧЕНЬ АППАРАТУРЫ, ПРИМЕНЯЕМОЙ В СХЕМАХ ЭЛЕВТРИЧЕС-КИХ ПРИНЦИПИЛЛЬНЫХ И УСТАНАВАНВАЕМОЙ НА ЩИТЕ УПРАВАЕ-NNA DPHTONHON BEHTKAMEPON DPHSEACH HA AHCTAX 4,5.

ПРИ СНАТНИ С ПРОИЗВОДСТВА АППАРАТУРЫ, ВХОДАЩЕЙ В СОСТАВ ЩИТА, ПРОЕКТНОЙ ОРГАНИЗАЦИИ НЕ ТРЕБУЕТСЯ КОРРЕК-THPOBATЬ TMN & ПРОЦЕССЕ ПРИВЛЕНИ. ЗАВОД-ИЗГОТОВИТЕЛЬ ПРОИЗВОДИТ НЕОБХОДНМУЮ ЗАМЕНУ АППАРАТУРЫ БЕЗ ИЗМЕНЕНИЙ ROTPESHTEASCRHX CBOHCTS WHTA.

3. Применение проектных решений:

{} & DPOEKTHEIX OPFANHJAUHAX HCKAMYAET NEOEXOAHWOCTL РАБРАБОТКИ ПРИНЦИПНАЛЬНЫХ ЭЛЕКТРИЧЕСКИХ СХЕМ, ЗАДАНИЯ ЗАВОДУ НА ИЗГОТОВЛЕНИЕ ЩИТОВ УПРАВЛЕНИЯ (ЗАПОЛНЯЕТСЯ TOALKO CAPOCHLIA AMCT, WOPMY KOTOPOFO CLL AMCT 3) YNEMEWA-ЕТ ОБЪЕМ ВЗАНМНЫХ СОГЛАСОВАНИЙ МЕЖДУ ОРГАНИЗАЦИЯМИ (подразделениями), выполняющими различные части *<u>ROEKTA</u>*:

2) НА ЗАВОДЕ-ИЗГОТОВИТЕЛЕ ЭПРОЩАЕТ ИЗГОТОВЛЕНИЕ ЩИТОВ **& PESYALTATE HX SHH PHRAUHH H HCRAMMAET PASOTY OF** согласованию индивидуальной техдовументации для влагаюто OE'LEKTA CTPOHTEALOTEA;

3) НА ОБЪЕКТЕ СТРОИТЕЛЬСТВА ОБЛЕГЧАЕТ НАААДКУ И БХОПАУАТАЦИЮ ЗА СЧЕТ ИСПОЛЬЗОВАНИЯ УНИФИЦИРОВАННЫХ ПРИНЦИПНАЛЬНЫХ СХЕМ И ЩИТОВ ЭПРАВЛЕНИЯ.

4. ДАЯ ОБЕСПЕЧЕННЯ ЗАКАЗА ЩИТОВ ПРОЕКТНАЯ ОРГАНИЗА-UHA.

 $\theta$  benonnest enpoonme anoth (cm. nenaowemme 2):

E BRANCES GRUATES CORDINTERS ATTULES TEAMORANTS (CU. OPHAO-CENHE 3):

3) REPEARET B SCTAHOBACHHOM ROPAARE ORPOCHBIE AHCTM И СПЕЦИФИКАЦИЮ ОБОРУДОВАНИЯ В СОСТАВЕ ПРИЛАГАЕМЫХ документов заказчику рабочей документации.

E BAKASYHIL WHITDE / HAN NO EFD NOPSUEHHHD NPOEKTHAS OPFAHUSAUHA) AOAMHIN OOFAAGOBATI ONPOCHINE AUCTIN C АНГАРСКИМ ЗЛЕКТРОМЕХАНИЧЕСКИМ ЗАВОДОМ.

\* В атаельных обоснованных случаях не исключается РАЗРАБОТКА ННАНВНАУАЛЬНЫХ ПРОЕКТОВ, ПРЕДУСМАТРИВАЮЩИХ АРУГНЕ ТЕХНИЧЕСКИЕ РЕШЕНИЯ.

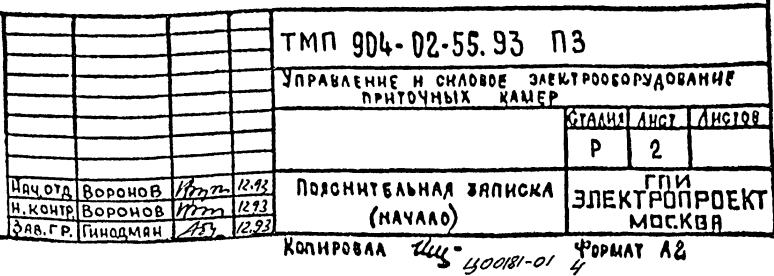

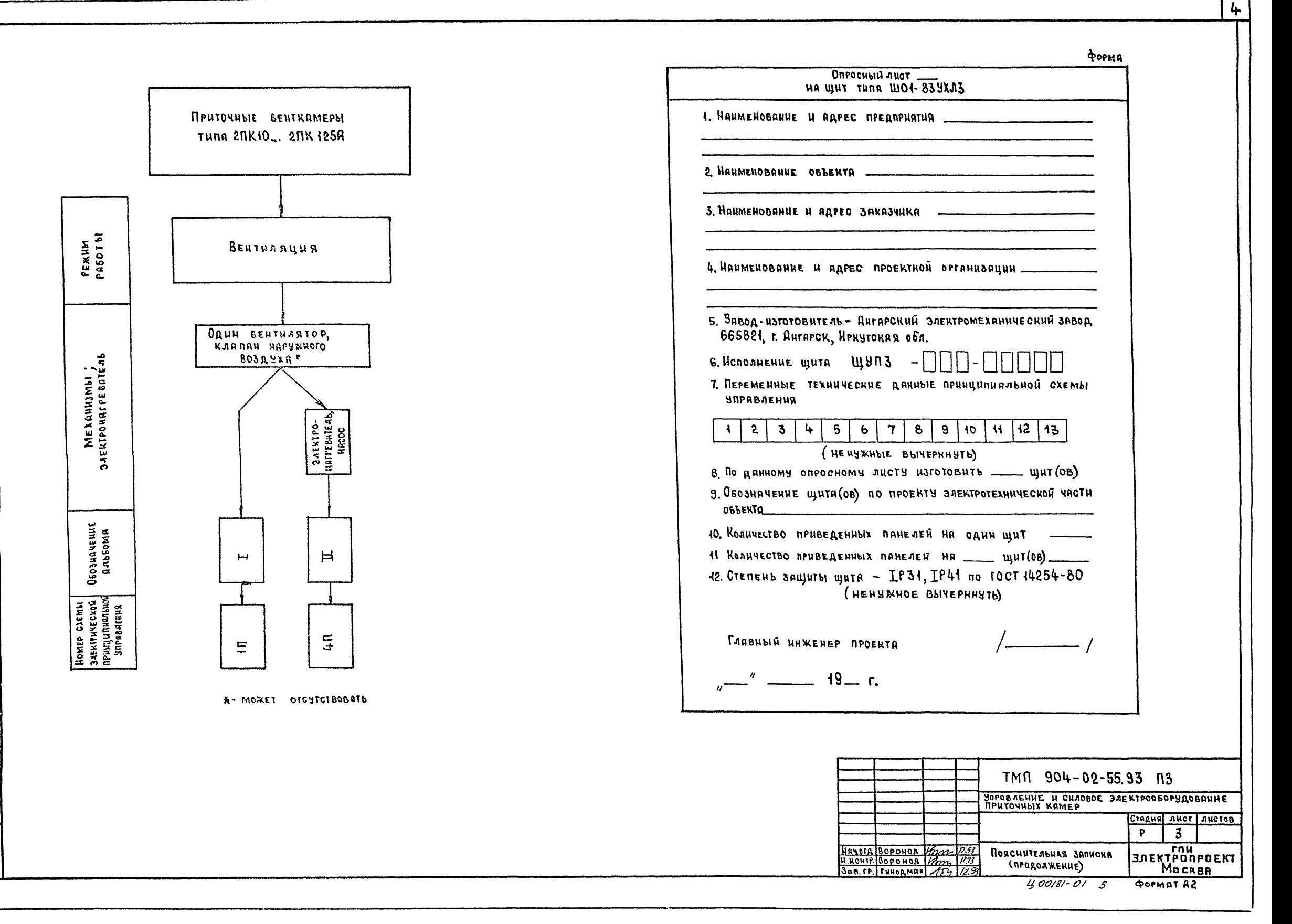

# Перечень элементов схем заектрических принципияльных (1П,4П)

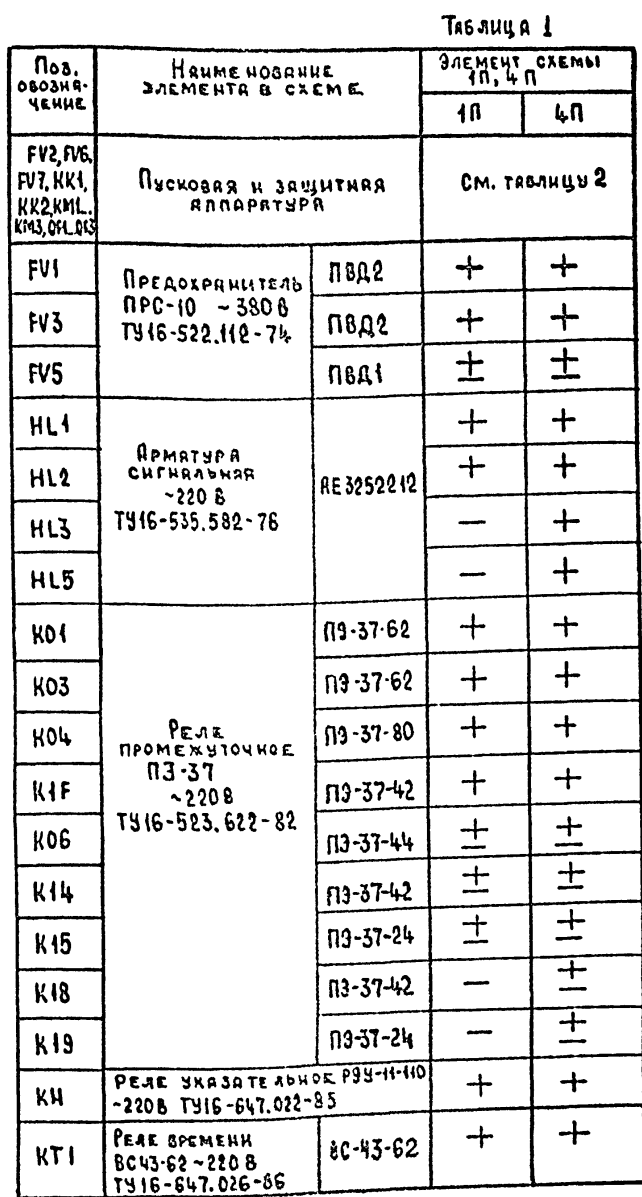

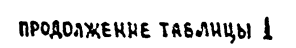

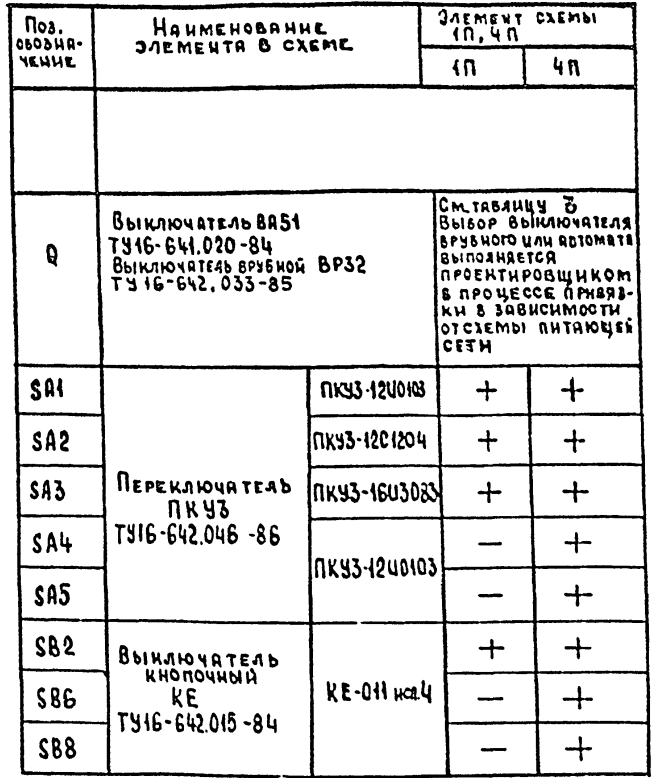

PENE KOB, KI4, KI5, KI8KISH READIPANUTEND FV5,<br>OTMEYENNINE 3HAKOM, + ", MOTST OTCYTCTBOBATD B<br>SABUOUMOCTU OT YKASANUU n. m. 6,7 O MPOCHOTO NUCTA

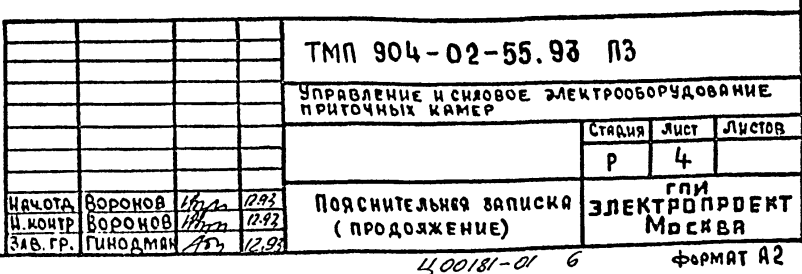

Anbsom O 904-02-55.93

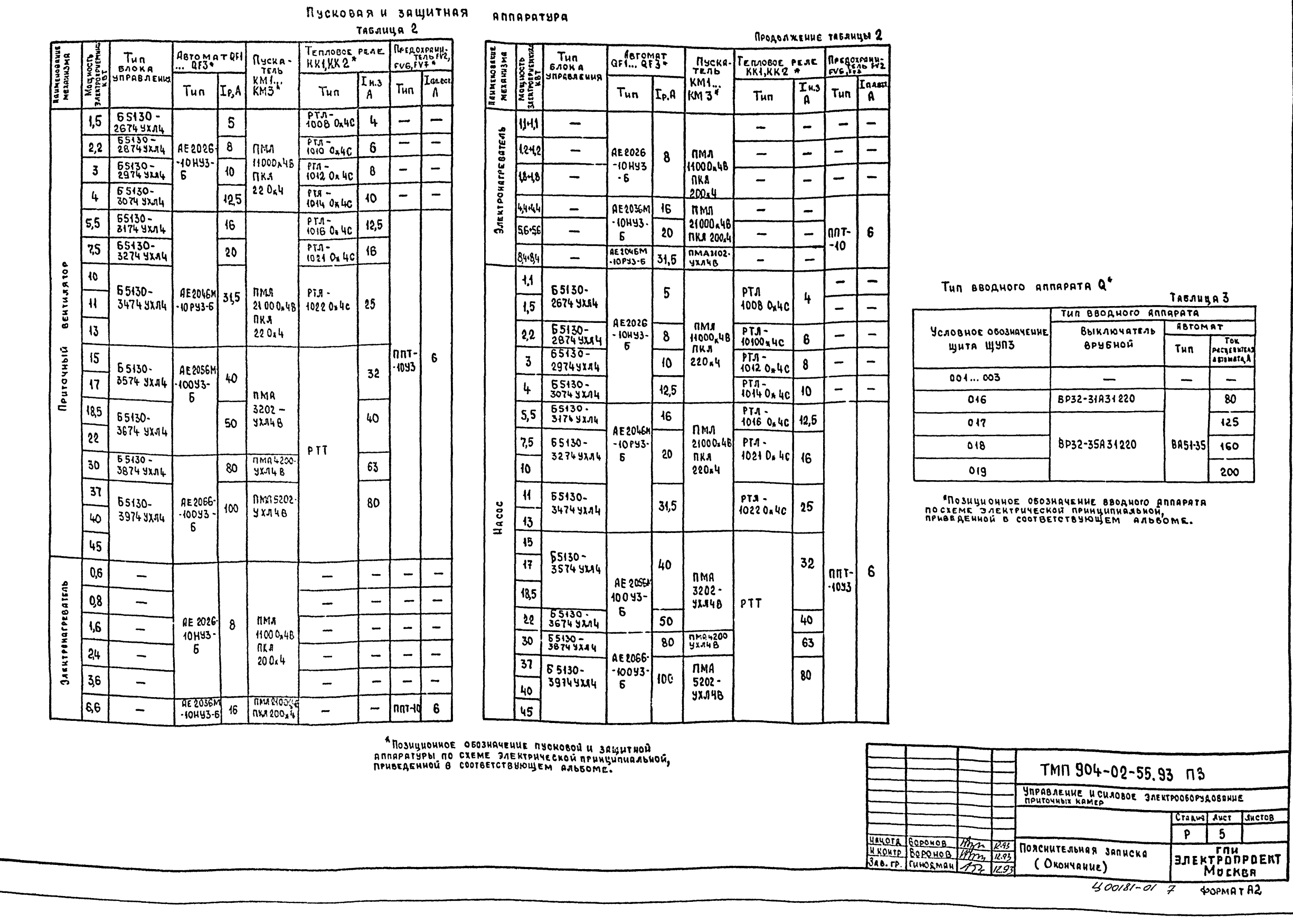

ANNAPATUPA

 $\overline{\mathbf{s}}$ 

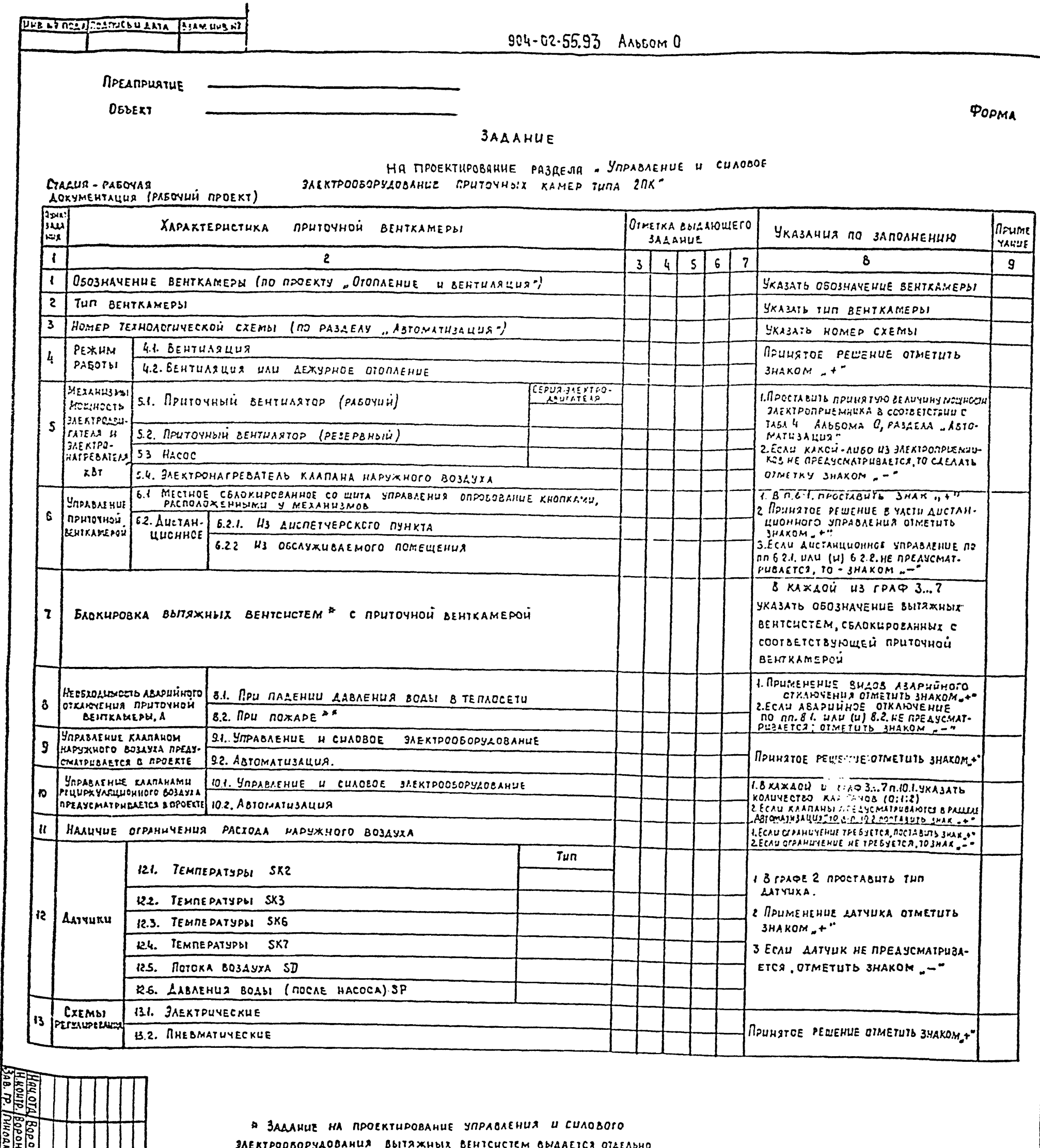

ours \*\* KOHTAKT AAR OTKAHNEHUR NPUTONHOÙ BEHTKAMEPSI, A TAKIE ПРОВОДА (КАБЕЛИ), СОЕДИНАЮЩИЕ ЭТОТ КОНТАКТ С КЛЕММНИКОМ ЕЦИТА ЩУПЗ, ПРЕДУСМАТРИВАЮТСЯ В ПРОЕКТЕ ОРГАНИЗАЦИИ, PASPASATHIBARDILEH NPOTHBONOMADHYRO ABTOMATUKY KOHKPETHOTO

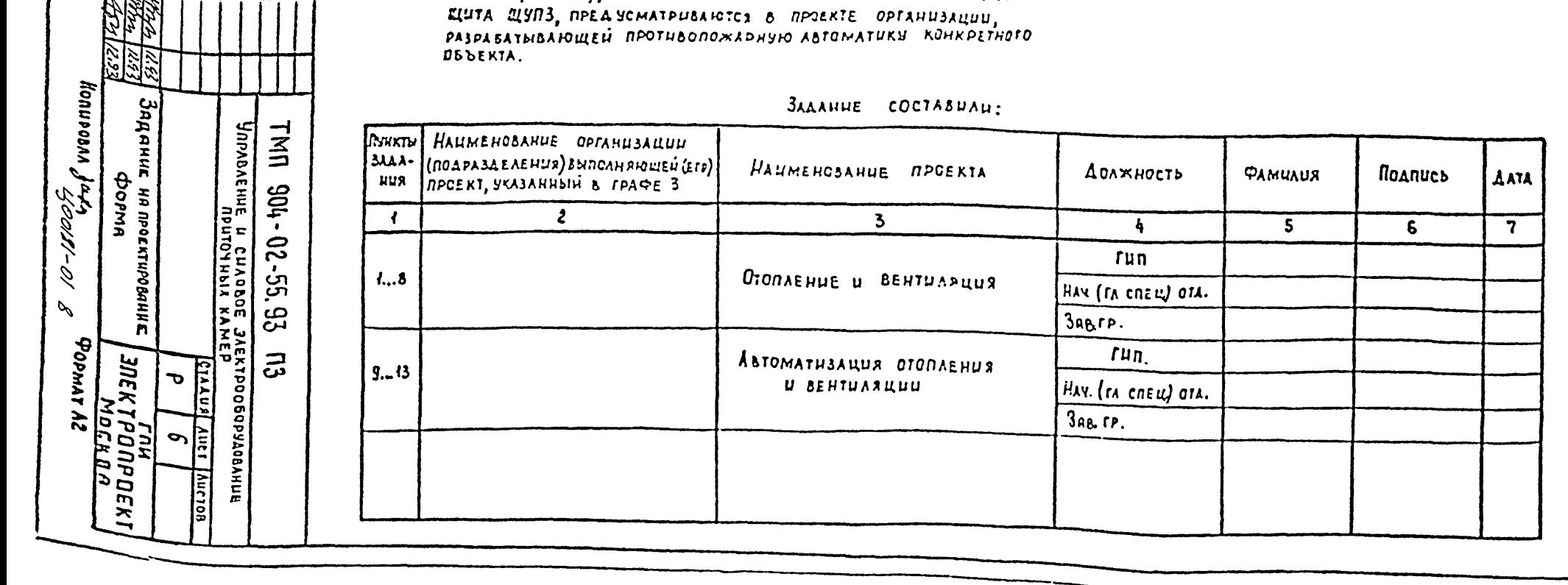

ىب

4. Проектирование разделя "Управление и CHAOBOE SAEKTPOOGOPS AOB ANNE NPHTOVHEIX KAMEP" K KOHKPETHOMY OBSEKTY BEINORHRETCR HA OCHOBE ЗАДАНИЯ, ВЫДАННОГО ОРГАНИЗАЦИЯМИ (ПОДРАЗДЕЛЕННЯМИ), PASPAGATHIQAHOWUMH NPOEKTHI ,, OTONAE HUZ N CEHTUARYUR" "Retomatusayua otonaehua u BEHTHASYUH" u PEWEHUH, NPUNSTЫX В ЭЛЕКТРОТЕХНИЧЕСКОЙ ЧАСТИ ПРОЕКТА (СМ. **табл.** В листы Н...15)

2. ЗАДАНИЕ ДОЛЖНО ВЫДАВАТЬСЯ ПО ФОРМЕ. приведенной на листе 6. У каждого пункта задання ДОАЖНА БЫТЬ ПРОСТАВЛЕНА СООТВЕТСТВУЮЩАЯ OTMETRA  $, +'', -''$  W.T.A. RPUMEP SUNOSHEHUR SARA-HUR CM. MPHOOKEHHE 1.

3. РЕКОМЕНДАЦИИ ПО ПРИМЕНЕНИЮ (ТАБА. 5...) SUCTS!  $8.18$  concex  $87$ :

А последовательность этапов разравотки рабочей ROKYMENTALUU HA BASE TUROBBIX NATEPHANOB RUA ПРОЕКТИРОВАНИЯ.

2) BRASANUS NO SUNONNENUIO RAXAOFO STANA

4. Порядок рязравотки рабочки документации:

41. HA STARE I DRAEGENHTH NO HOMEPS TEXHONO-FUNECKON OXEMBI ANDBOM ANA KONKPETHOFO **OEDERTA** (CM. TAEJ, 4 JUGT  $7$ ).

42 HA STANE 2 ONPEREAUTO HONOGHEHUE WUTH с помощью указаний (см. лист 19) и заполнить п. 6 опросного листа.

43. Рязряботка документации производится: **1** ня этапах 3...12, 18...26 на основании отметок

Задания (см. табл. 5, 7, листы 8... 11, 17, 18).

2) HA STANAX  $\{3, 14$  HA OCHOBAHULL TEXHUMECKUX РЕШЕНИЙ, ПРИНЯТЫХ В ЭЛЕКТРО ТЕХНИЧЕСКОЙ MACTH RPOEKTR, UCIOAR H3 KOHKPETHBIX SCROBHH  $(cm, \tau$  $65.6, \tau$ uctbi  $(1...15)$ .

44. OR HOBPEMENHO HA STAMAX B... 14 & COOTBETCT-BUH C PERDMEHAAHHAMH BEILEPRHYTE HUMPEL B п. 7 опросного листн. Комвиниция цифр, OCTABWUXCA B STOM NUHKTE ONPOCHOTO JUCTA. REARETCR COPMANUSOBAHHEIM YKASAHUEM SABOQ Y- USFOTOBUTEJHO QJA BBINOJHE HUR BHUTPEHHUX COEAUHEHUU WUTA.

45. ЗАПОЛИЕННЫЙ ОПРОСНЫЙ ЛИСТ ВКЛЮЧАЕТСЯ В COCTAB BEAOMOCTH CCBIJOUHBIX H RPUJARTAEMBIX ДОКУМЕНТОВ ( РАЗДЕЛ ПРИЛАГНЕМЫХ ДОКУМЕНТОВ).

46. При необходимости опросный лист MOWET SNITS SANORHER AO PROPROOTRY AORUMENтации только на основании задания на **ПРОБИТИРОВАНИЕ ТЕХНИЧЕСКИХ РЕШЕНИЙ В** DAEKTPOTEXHUYEC HOW YACTU MPOEKTR.

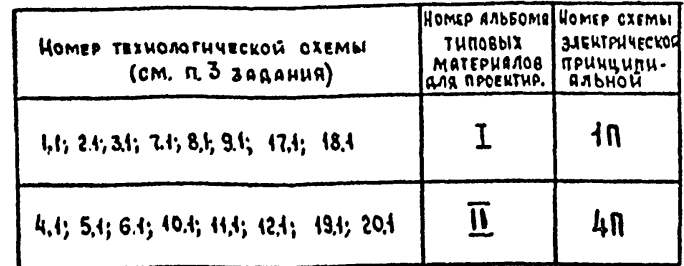

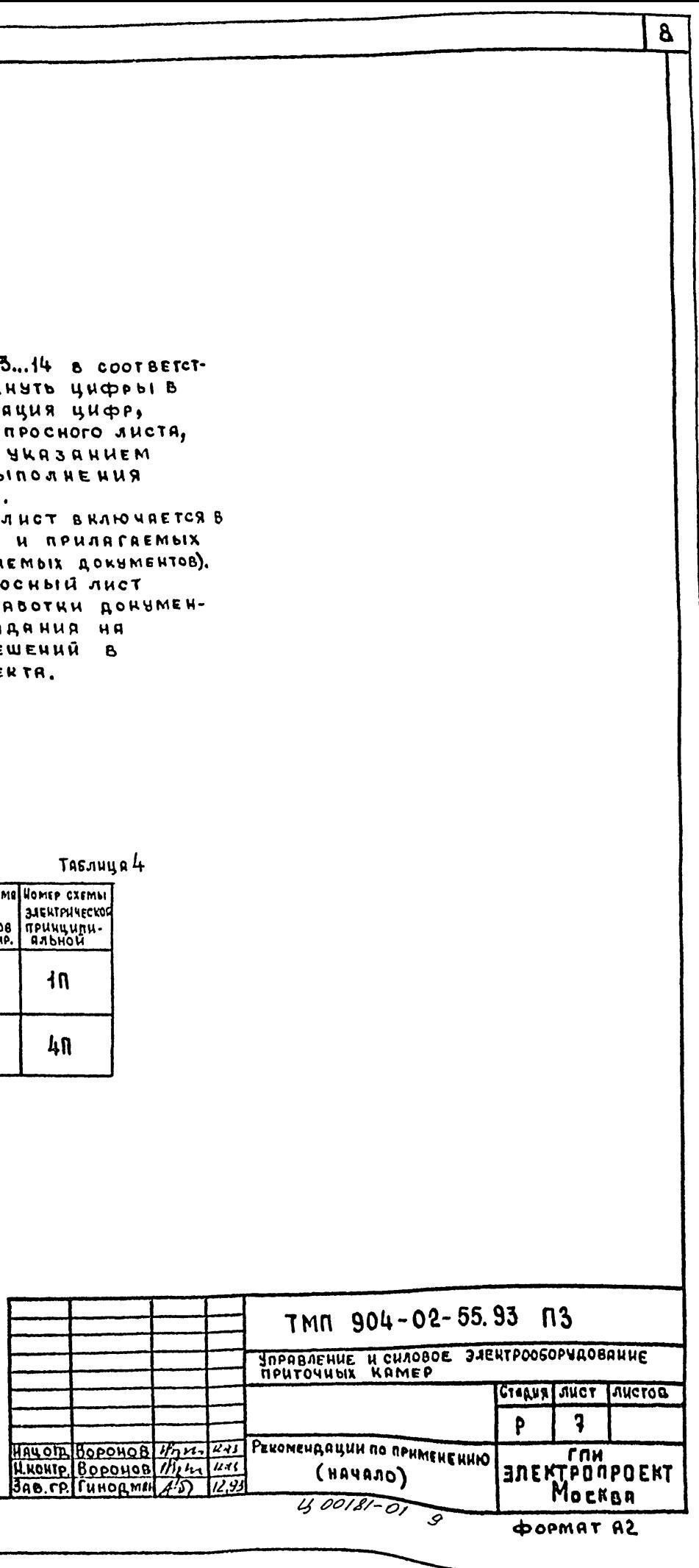

 $\bullet$ 

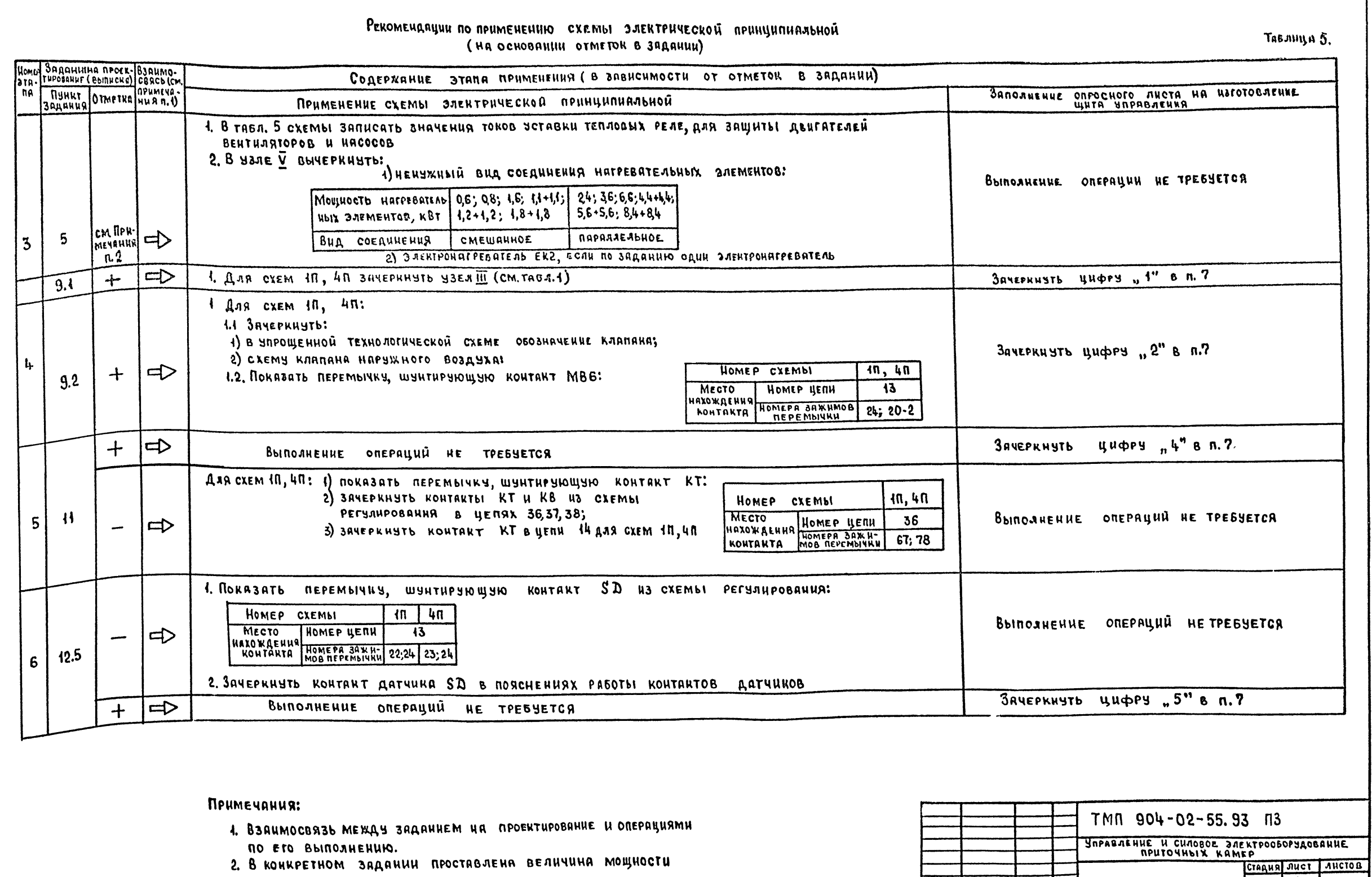

ЭЛЕКТРОПРИЕМНИКОВ.

904-02-55.93 ARASOMO

THE NO NORAL TODATIVES HALLER BEHMUNKING

ARENA CONTRACTOR CONTRACTOR PEKOMENARYUN NO

**HAUGIA BODONOB**  $\frac{1}{11}$   $\frac{1}{11}$   $\frac{1}{11}$ <br> **U. KOHIP BODONOB**  $\frac{1}{11}$   $\frac{1}{11}$   $\frac{1}{11}$ <br>  $\frac{1}{11}$   $\frac{1}{11}$   $\frac{1}{11}$   $\frac{1}{11}$   $\frac{1}{11}$   $\frac{1}{11}$   $\frac{1}{11}$   $\frac{1}{11}$   $\frac{1}{11}$   $\frac{1}{11}$   $\frac{1}{1$ 

 $\overline{3}$ 

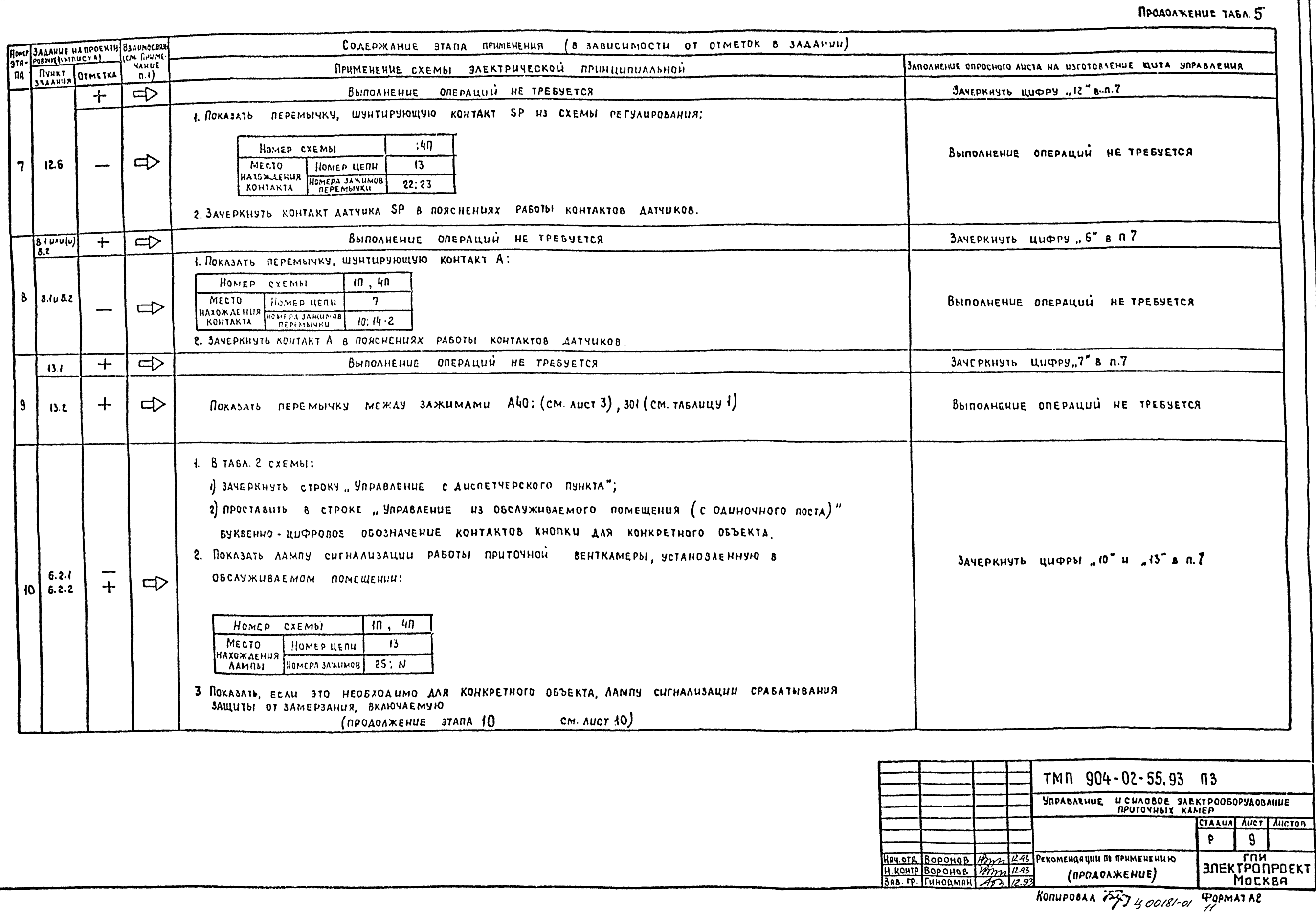

904-02-55.93 ANDOM 0

UHE NETOAN MORAUCE HAATA BANKUNS NE

 $\overline{10}$ 

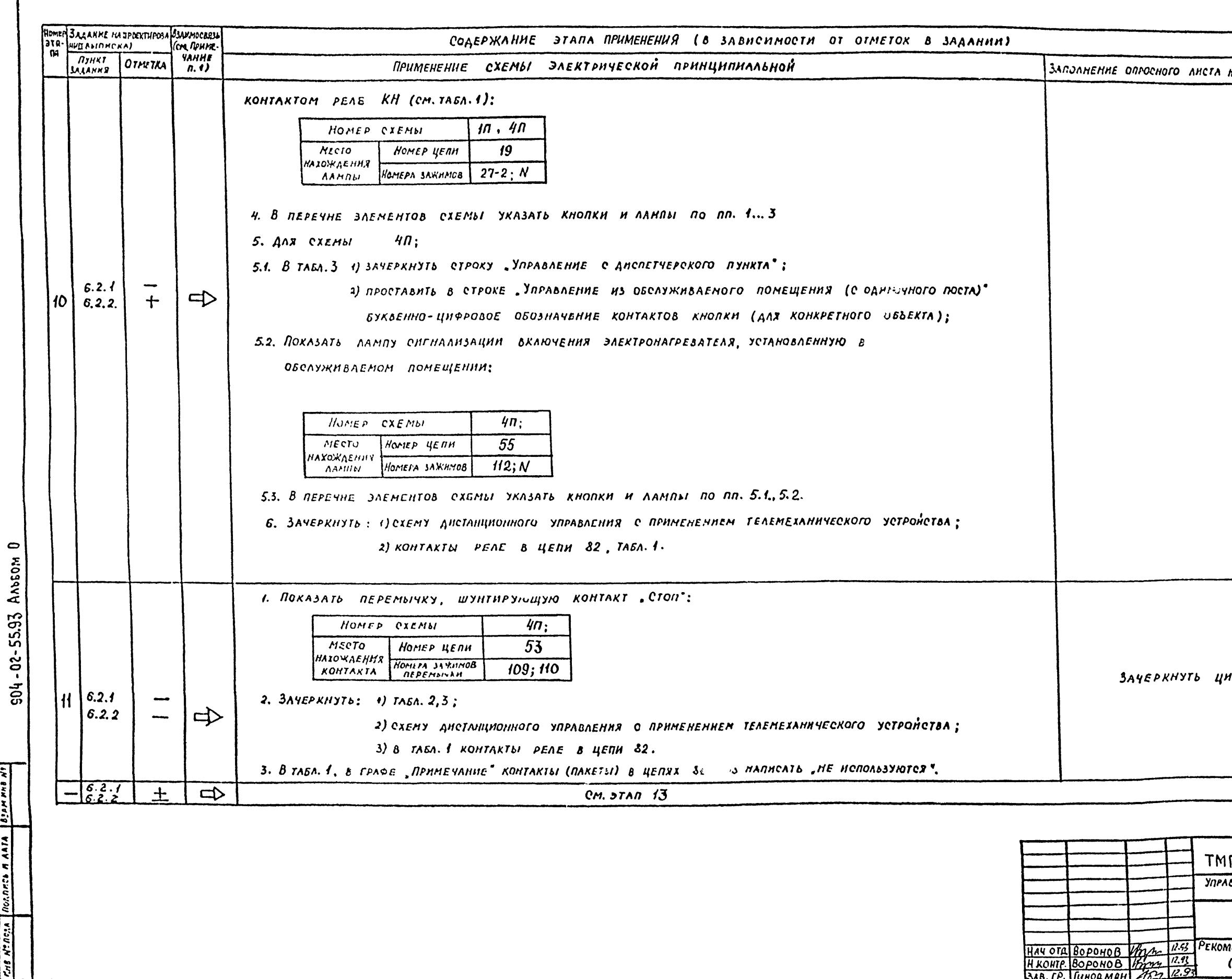

NERCIA ROLARCO A ARTA BIAM MAB NT

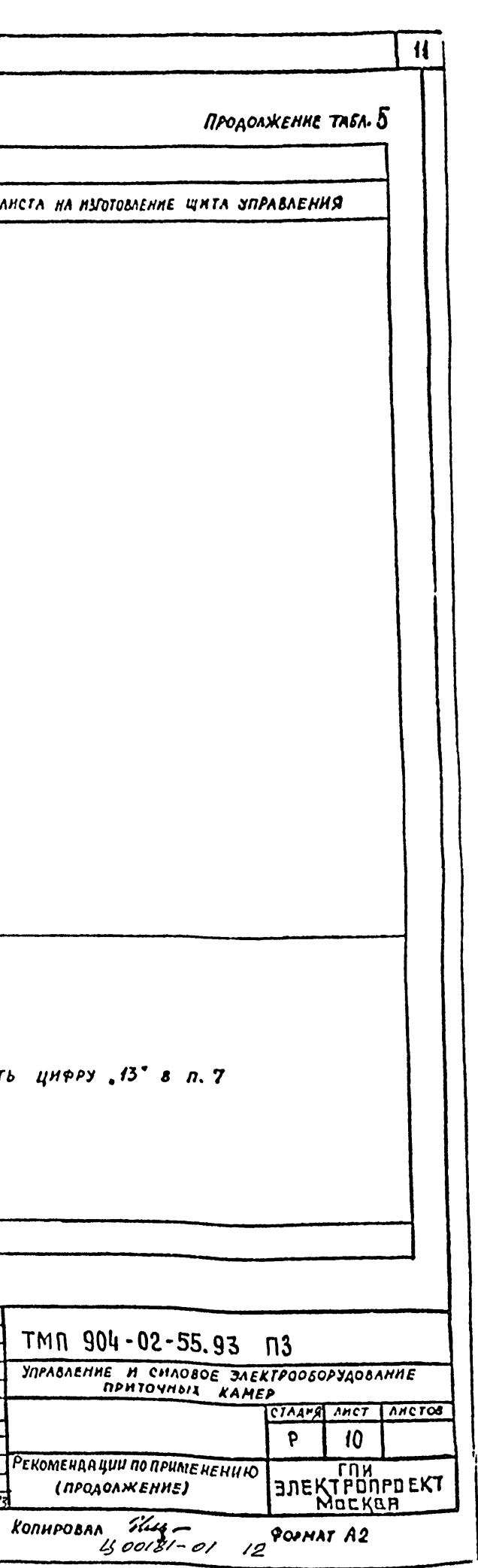

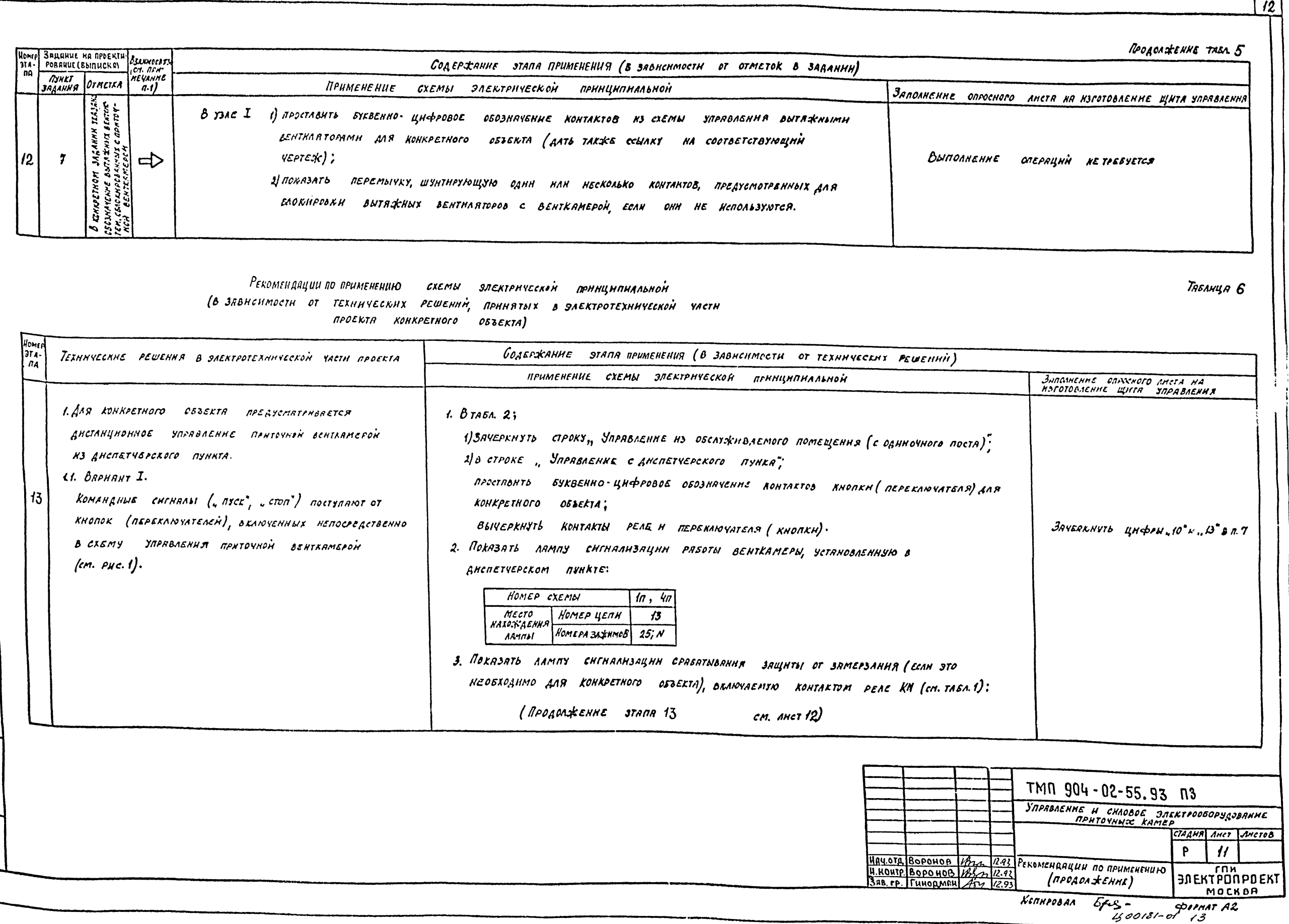

904-02-55.93 Anbers 0

<u> Isaa Keesa. Varanco n cara fevramari</u>a

*REGIOL-MEHUE TAKA C* 

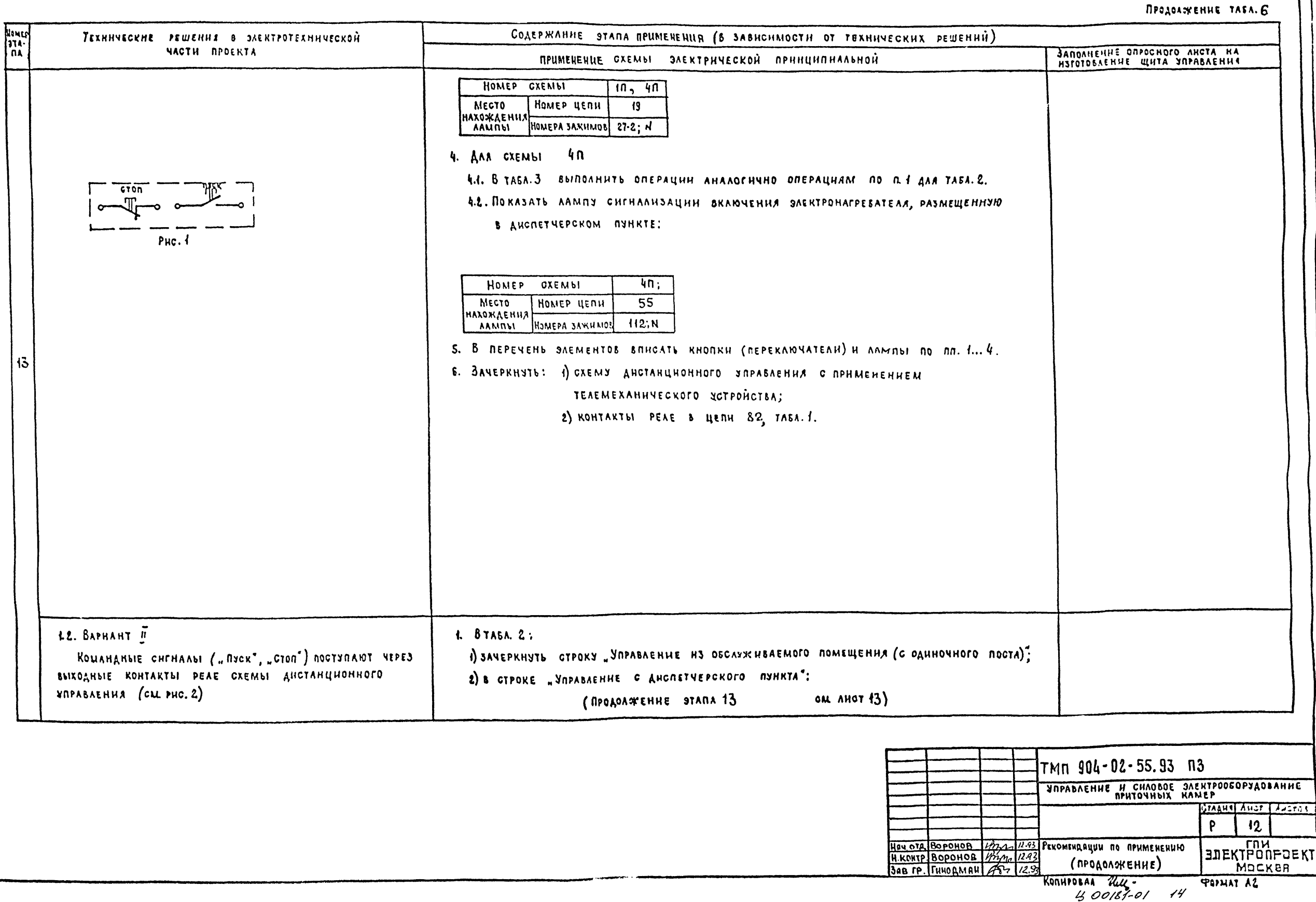

 $304 - 02 - 55,93$  AALSON 0

 $\overline{13}$ 

 $\overline{R}$ POACAWEHHE TAEA.  $\overline{6}$ 

 $14$ 

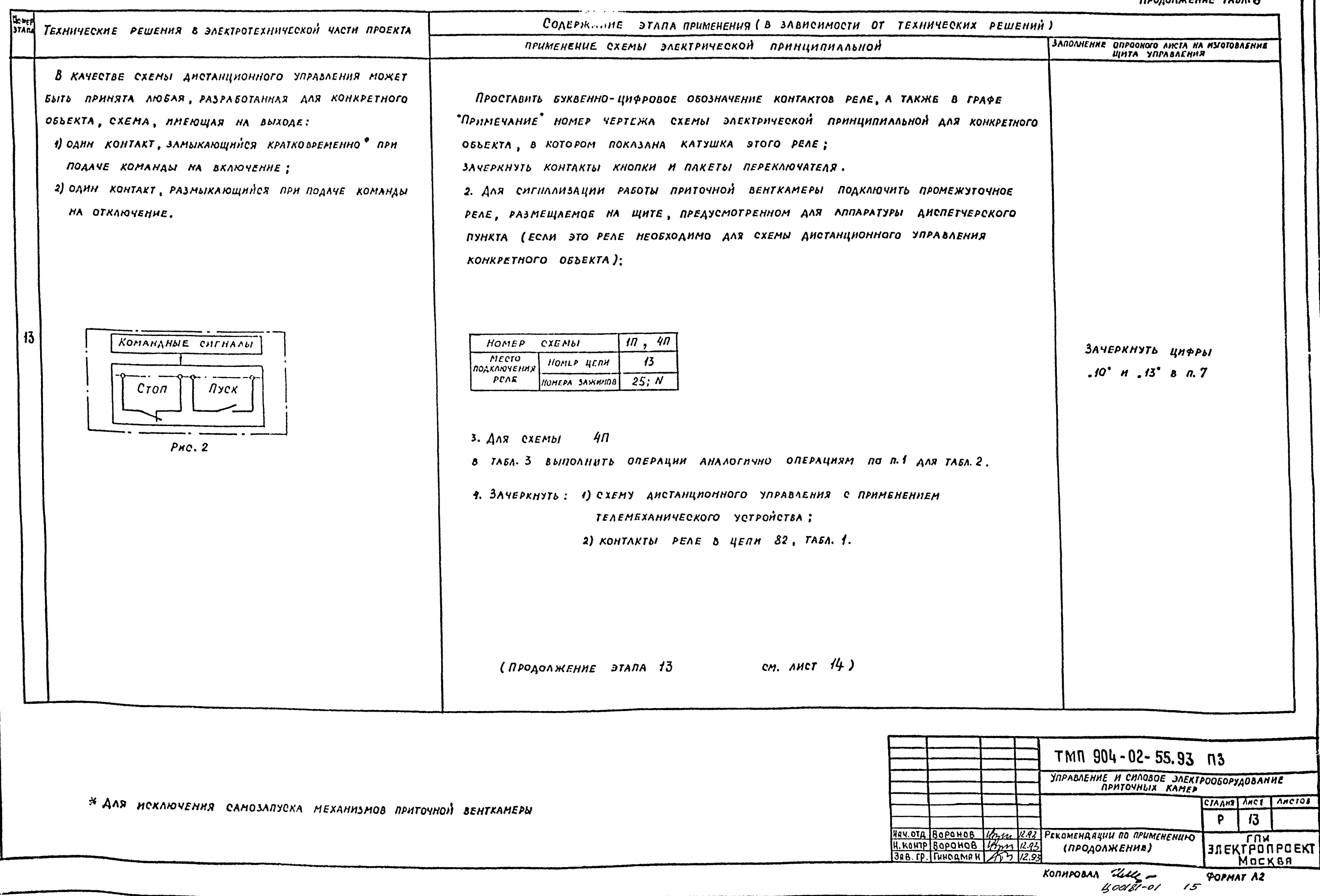

904-02-55.93 AAbsom 0

HHLM POA DOAGO HAM BJAH HHLM

Продолжение табл. 6

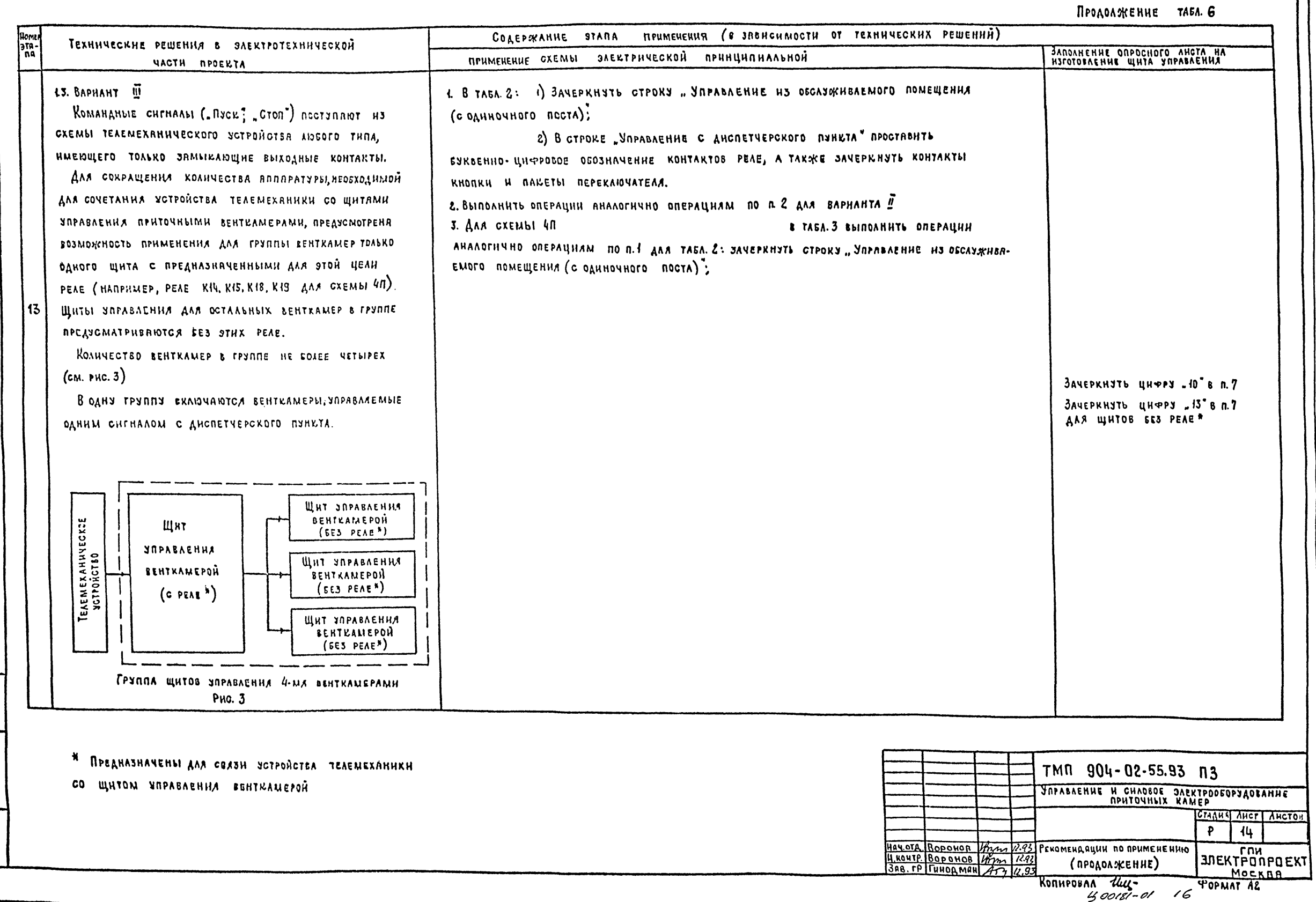

in in music very mention from me us

 $\sqrt{15}$ 

MPOAOAXEHUE TABA.6

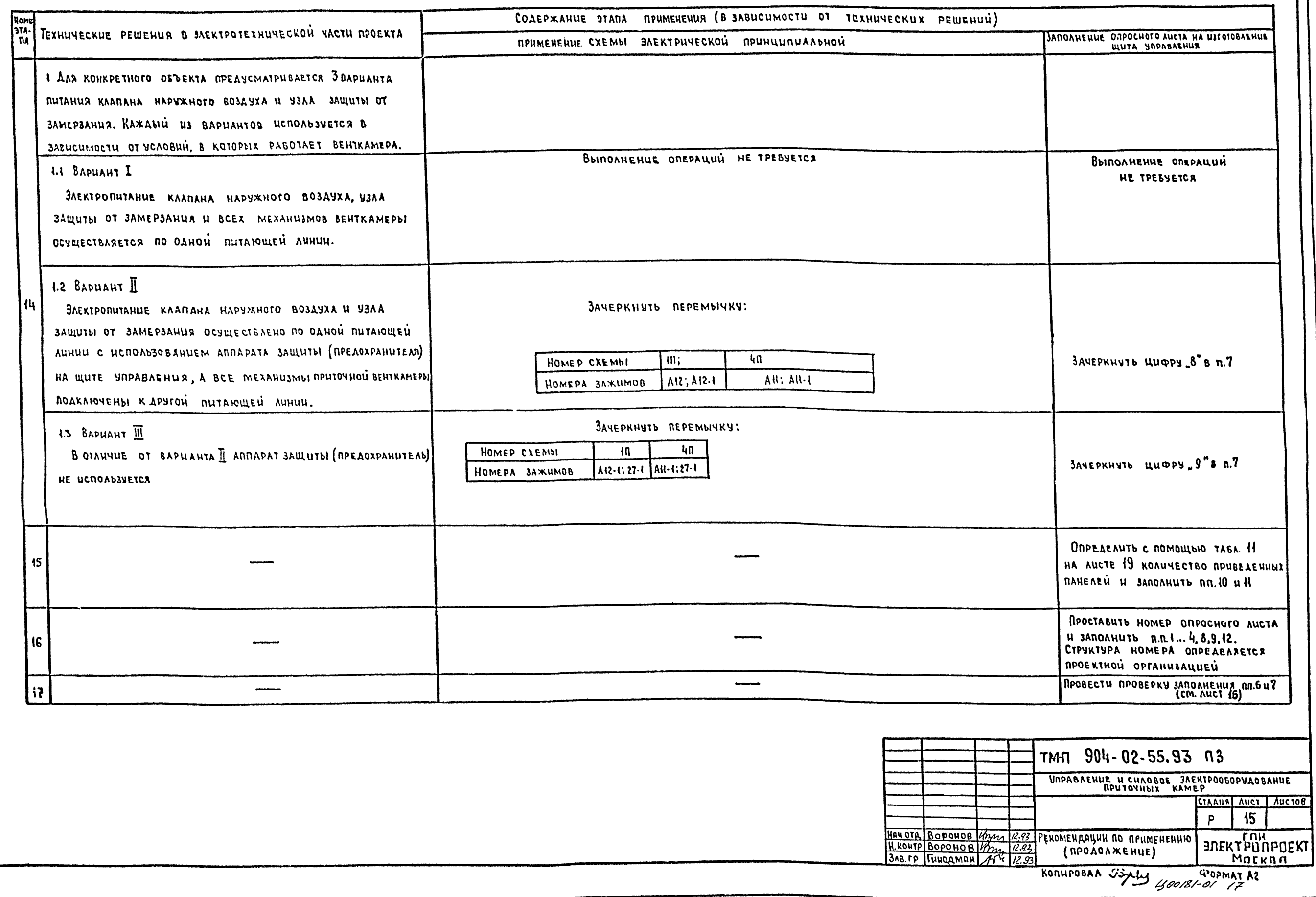

904-02-55.93 AAbsom 0

r.

 $\sqrt{16}$ 

*<u>RPOBEPKA</u>* правильности заполнения п. 6 опросного листа

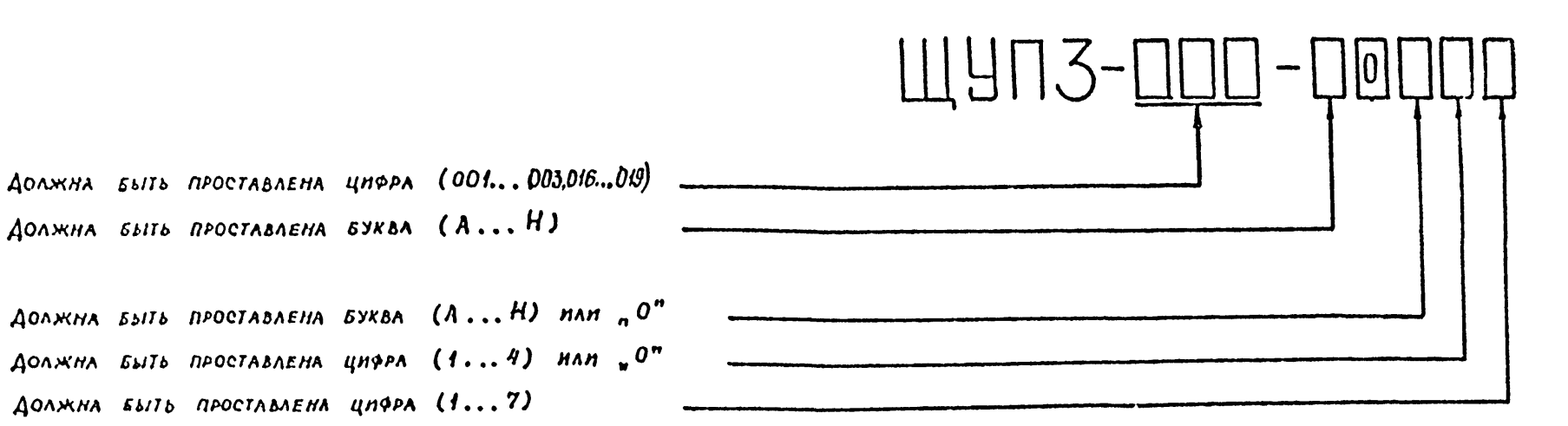

 $\n *IPOBEPKA*\n$ ПРАВИЛЬНОСТИ ЗАПОЛНЕНИЯ П.7 ОПРОСНОГО ЛИСТА

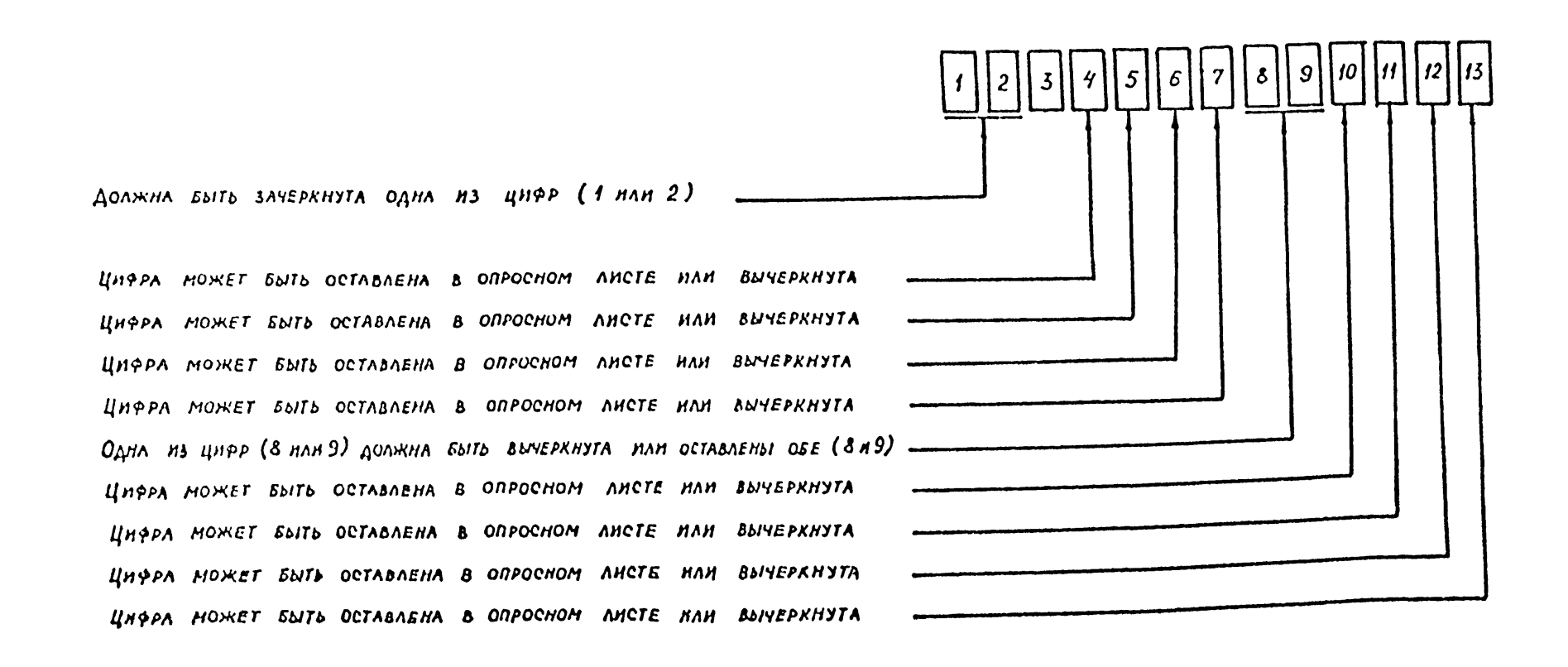

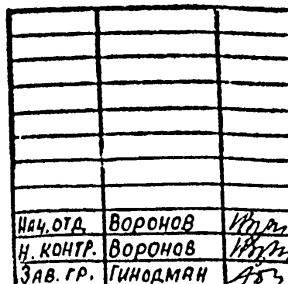

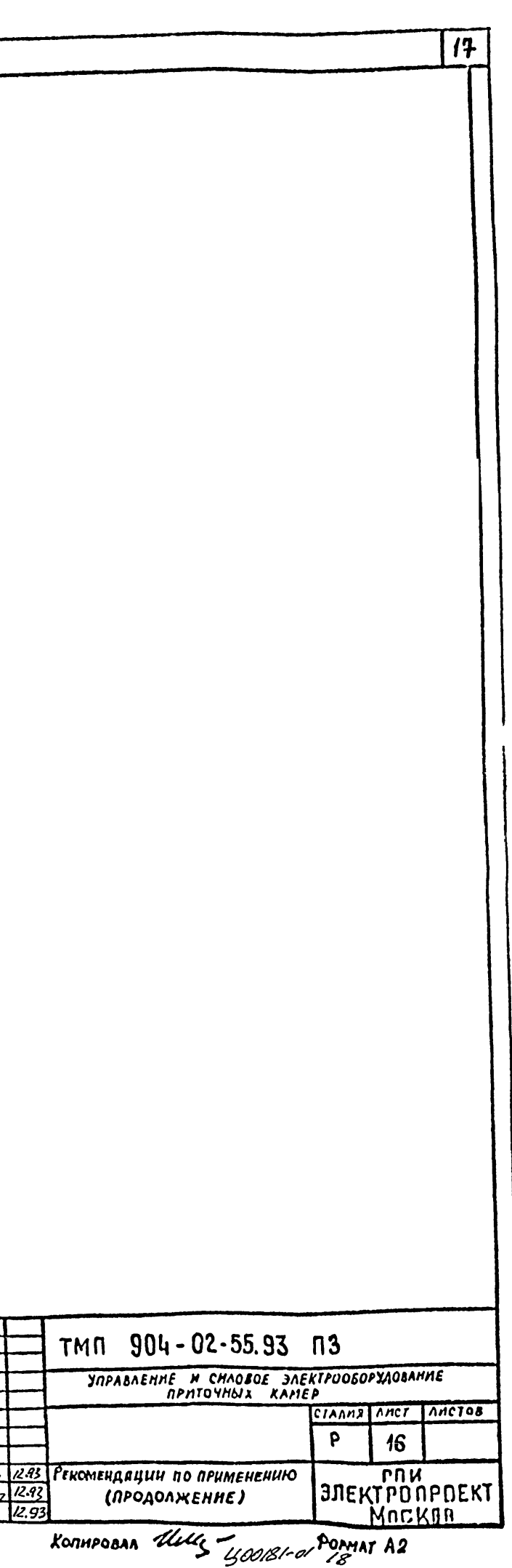

TASAMYA 7

 $\overline{18}$ 

## Рекомендации по применению схемы электрической подключений (в соответствии с заданием на проектирование)

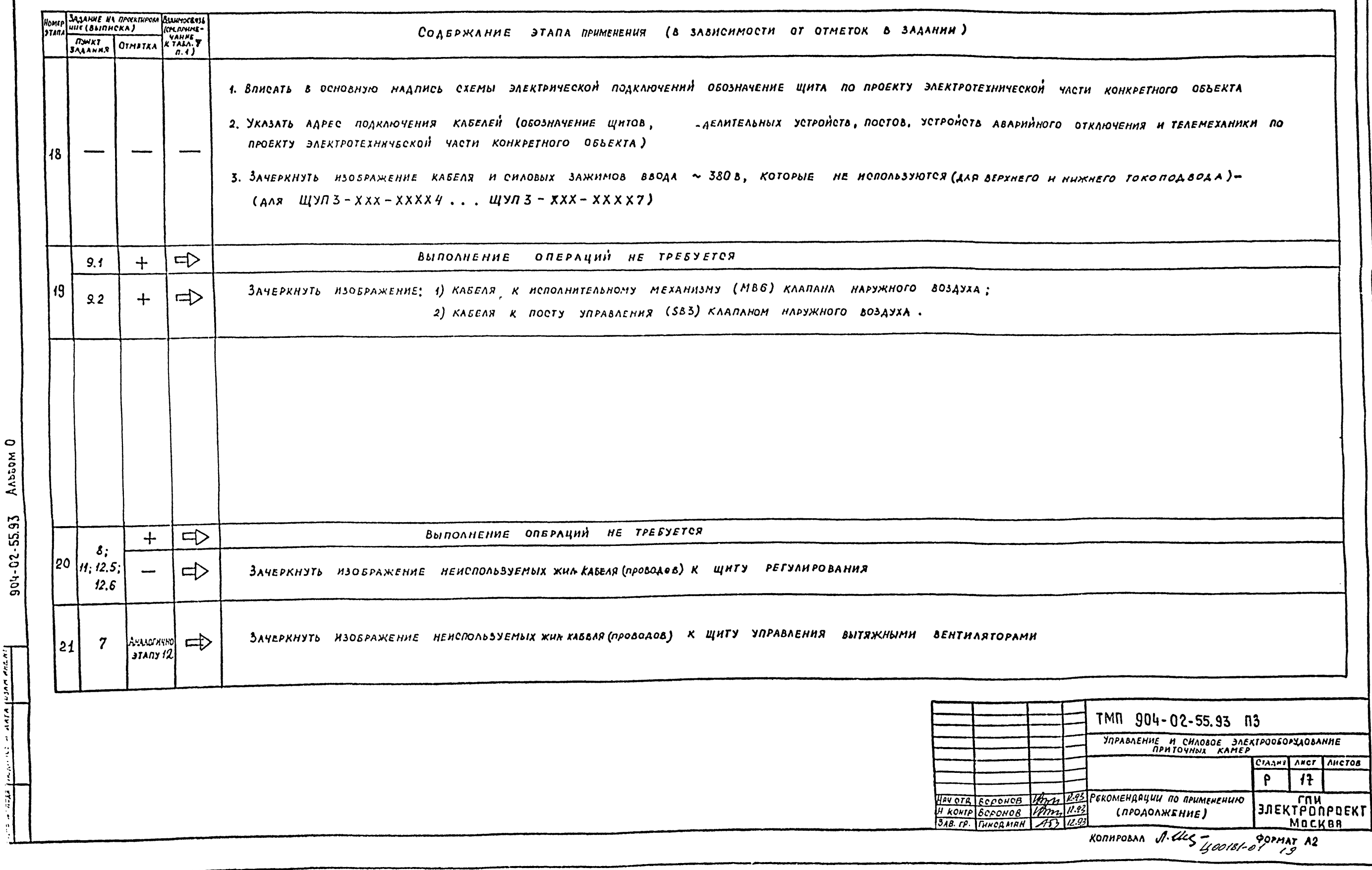

 $\frac{1}{2}$  $rac{1}{2}$ 

 $\sum_{i=1}^n$ 

 $n_{POAONXEHHE}$  TAEA.  $\boldsymbol{\mathcal{F}}$ 

 $\overline{19}$ 

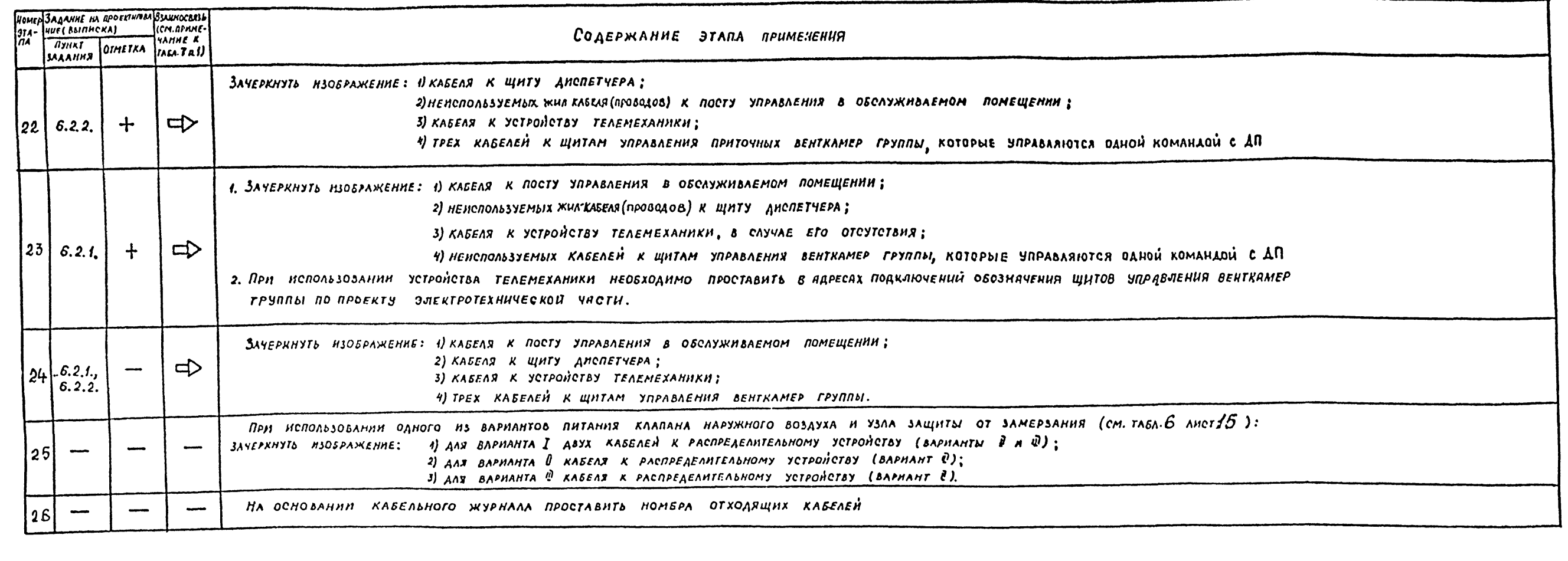

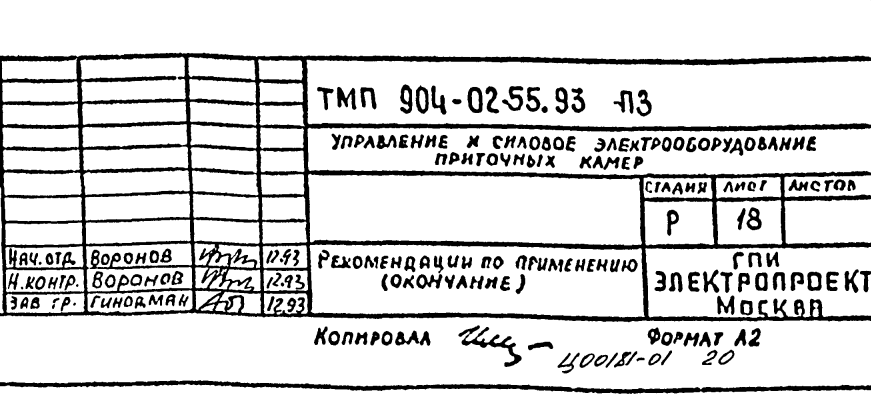

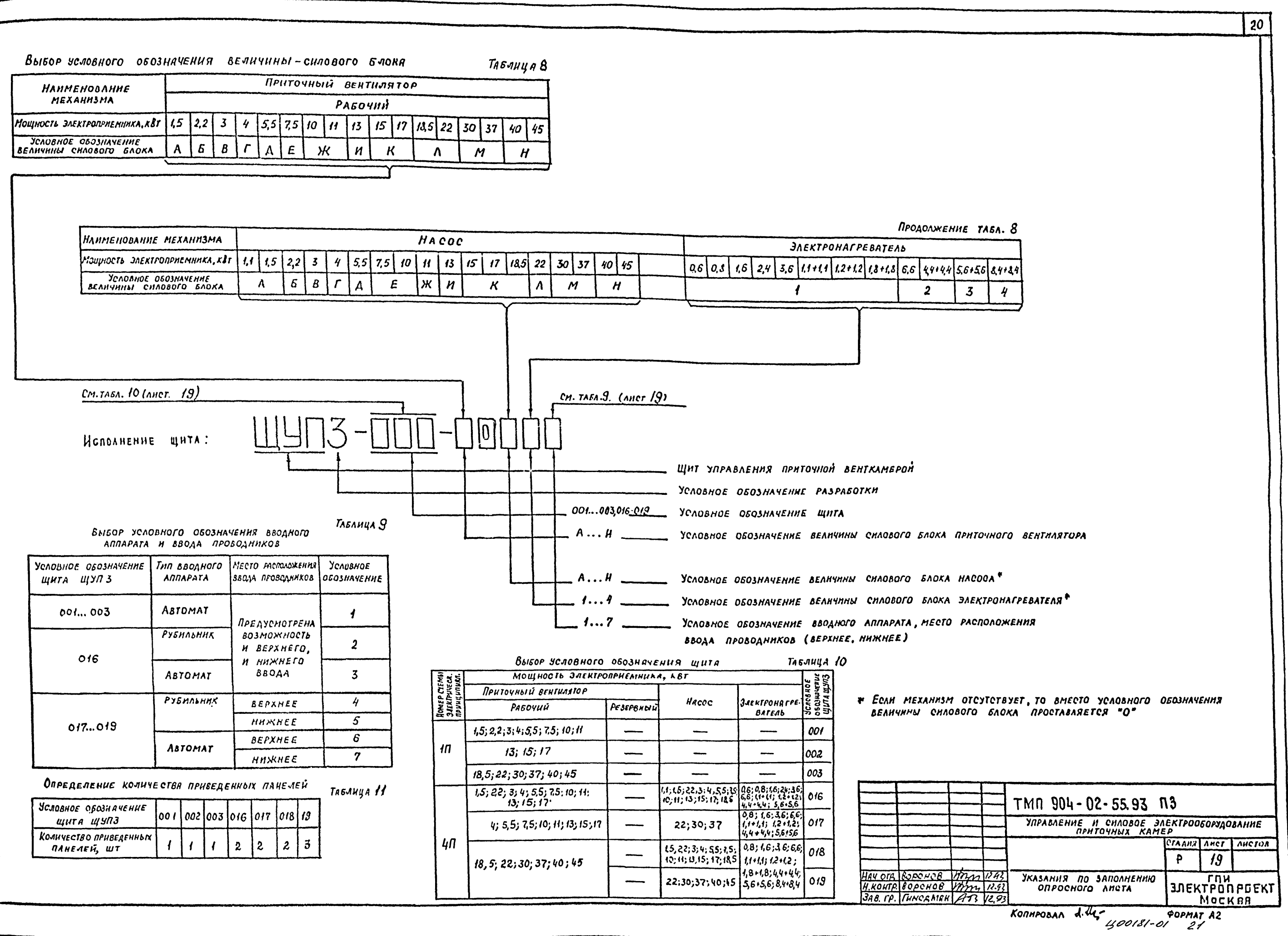

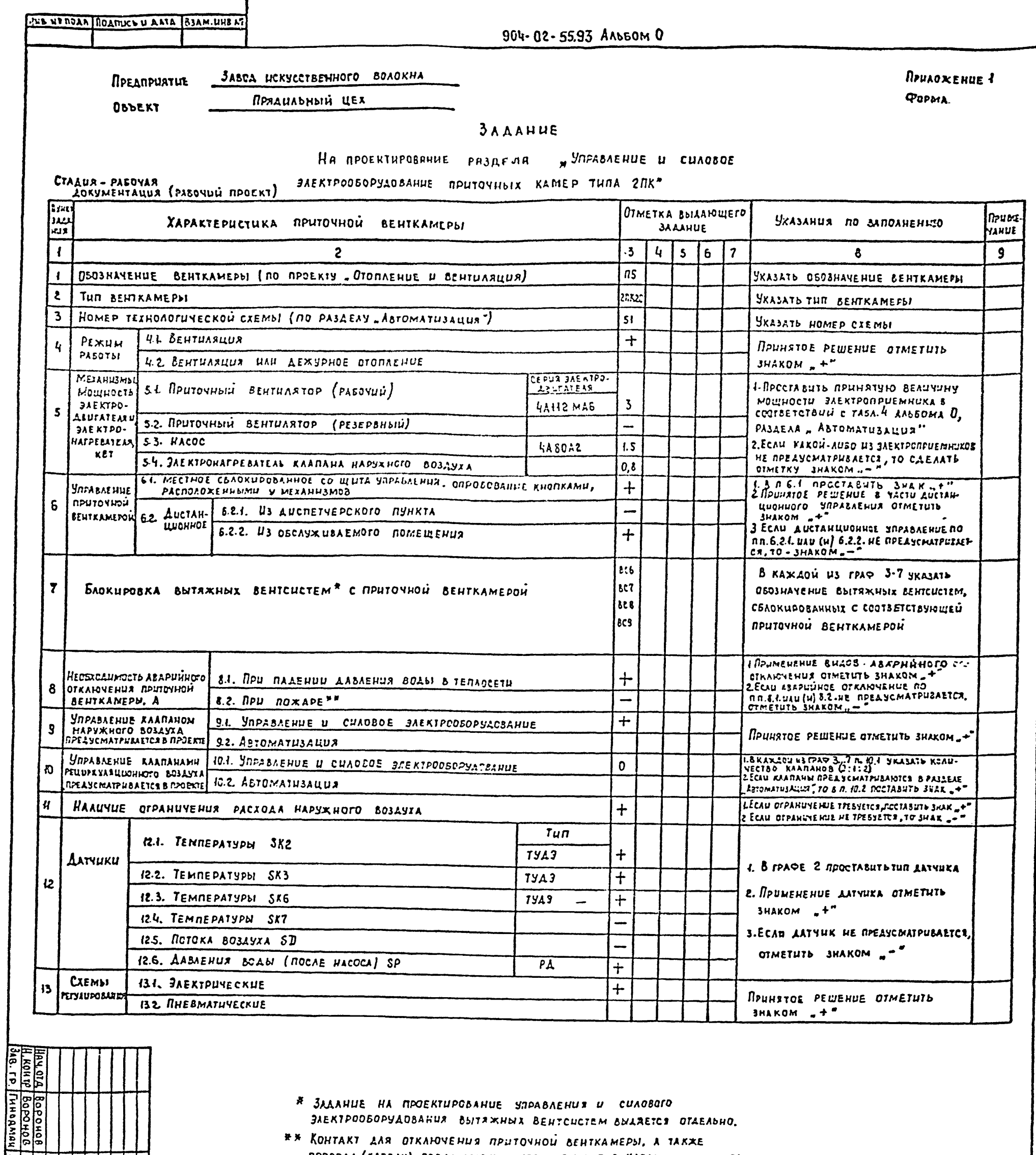

سأنبذ

 $\mathbf{r}$ 

Maria<br>Maria

# ЗАДАНИЕ НА ПРОЕКТИРОВАНИЕ УПРАВЛЕНИЯ И СИЛОВОГО ЭЛЕКТРООБОРУДОВАНИЯ ВЫТЯЖНЫХ ВЕНТСИСТЕМ ВЫДЯЕТСЯ ОТДЕЛЬНО.

## КОНТАКТ ДЛЯ ОТКАЮЧЕНИЯ ПРИТОЧНОЙ ВЕНТКАМЕРЫ, А ТАКЖЕ ПРОВОДА (КАБЕЛИ), СОБАННЯЮЩИЕ ЭТОТ КОНТАКТ С КЛЕММНИКОМ ЩИТА ЩУПЗ, ПРЕДУСМАТРИВАЮТСЯ В ПРОЕКТЕ ОРГАНИЗАЦИИ, РАЗРАБАТЫВАЮЩЕЙ ПРОТИВОПОЖАРНУЮ АВТОМАТИКУ КОНКРЕТНОГО ОБЪЕКТА.

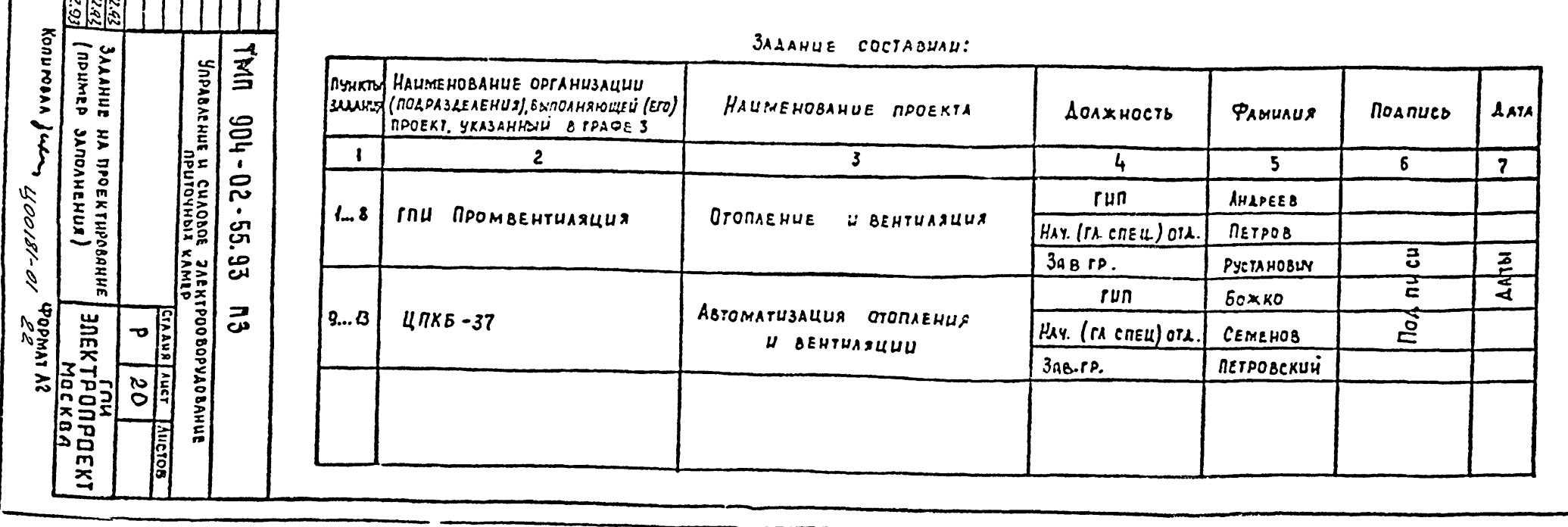

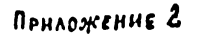

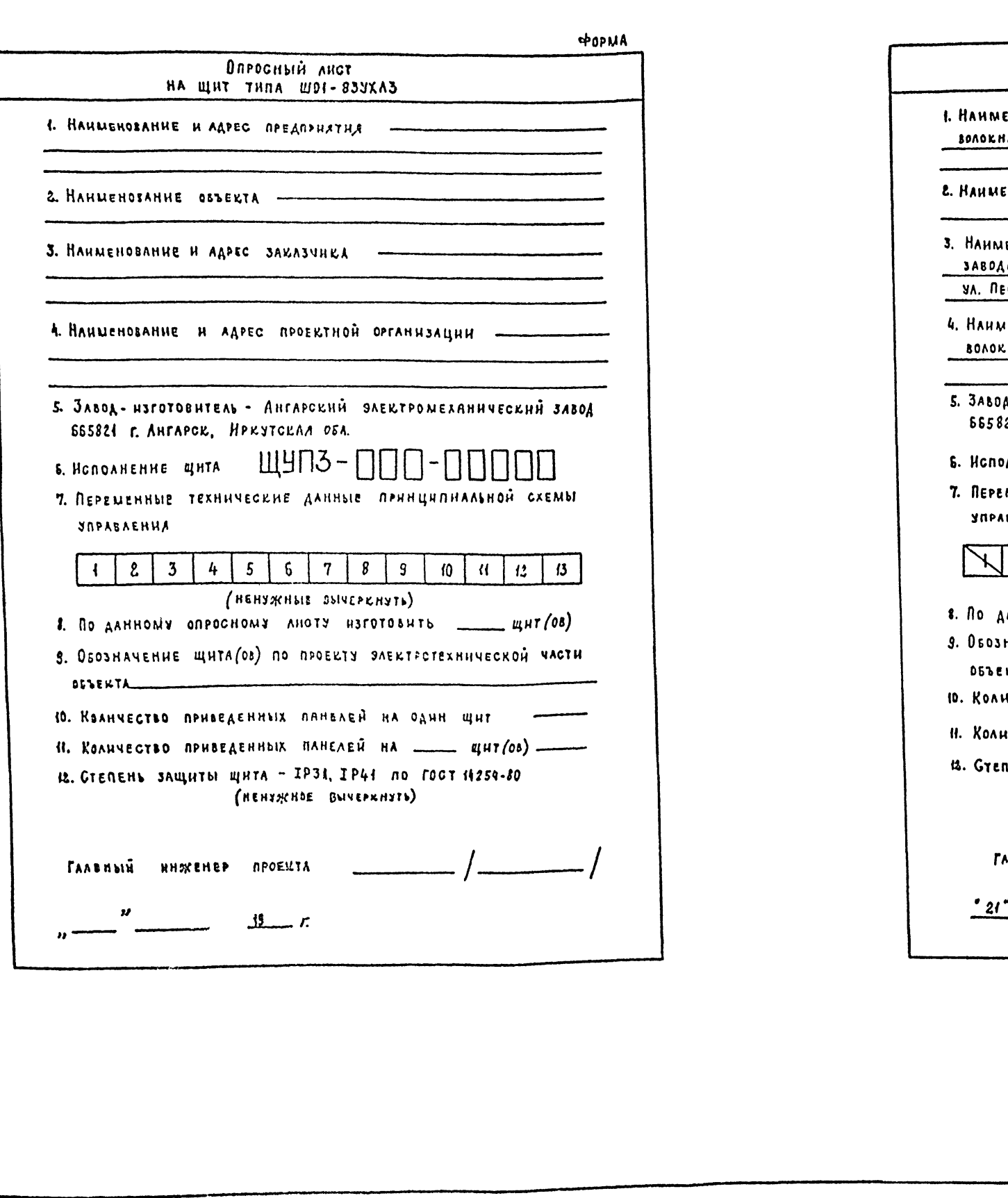

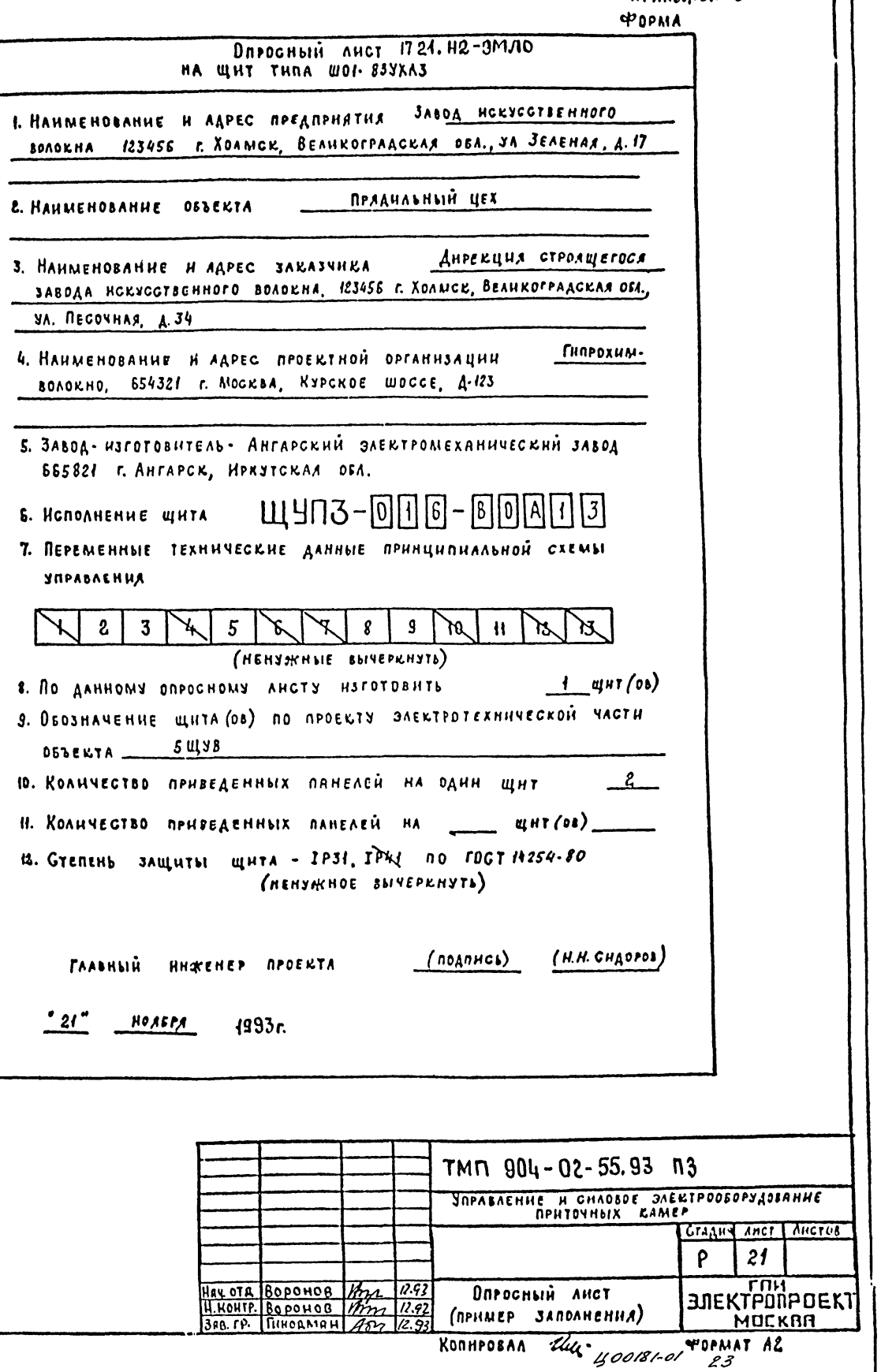

22

 $\mathbf{I}$ 

Приложение 3

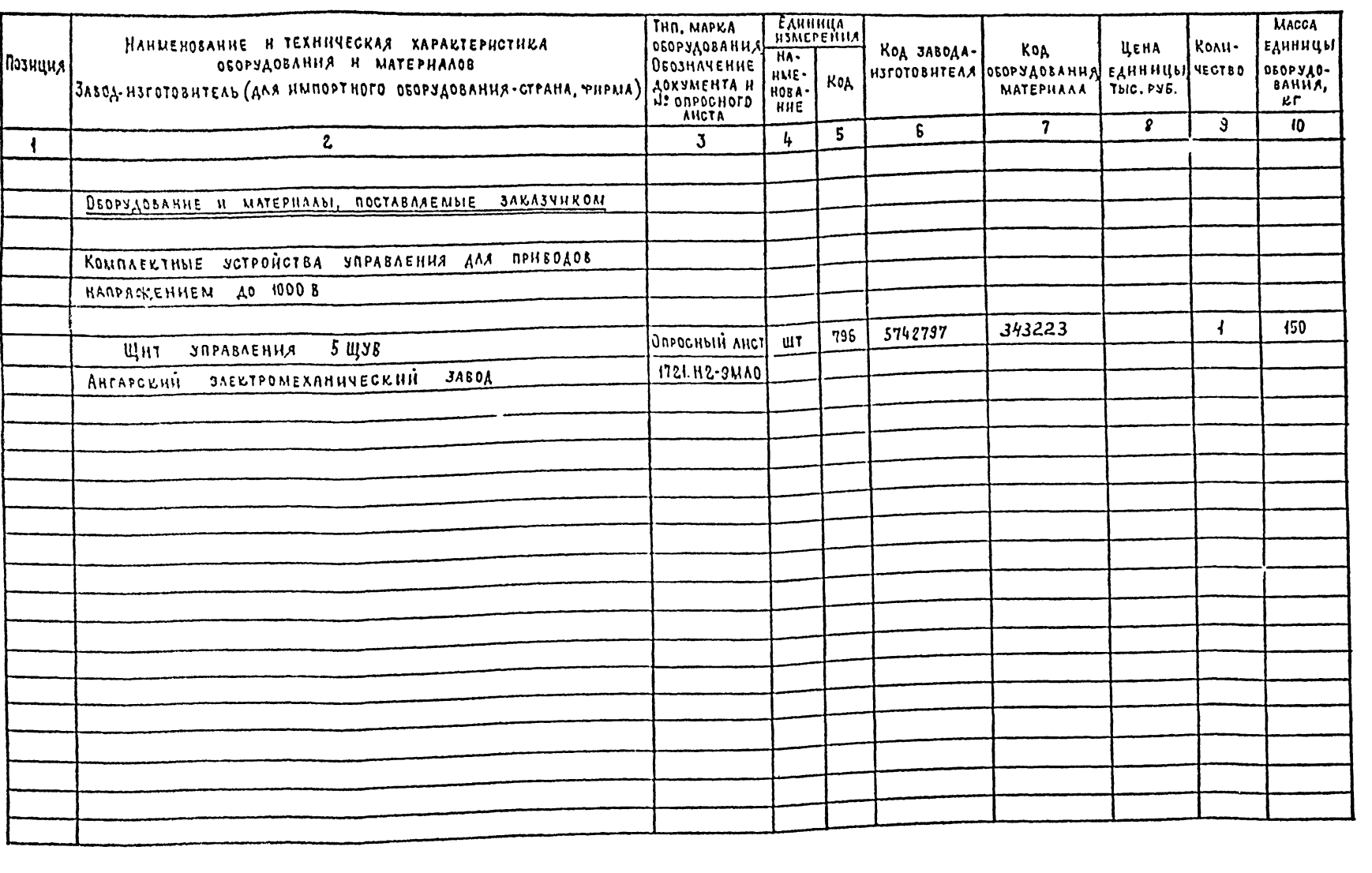

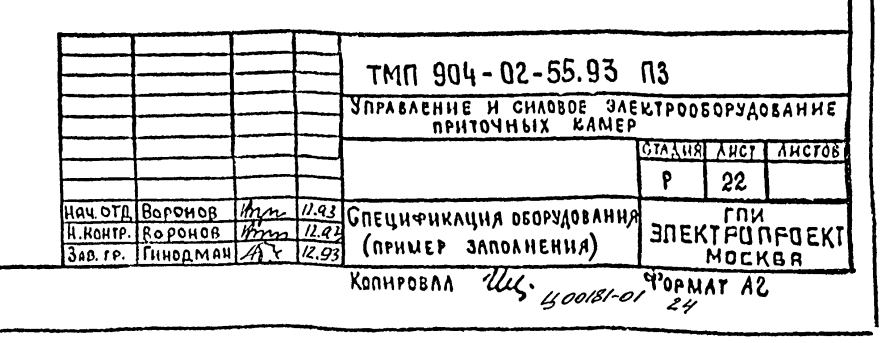

004-02-55.93 AAbsom 0

Приложение 4

 $24$ 

ПРИ ПОВОРОТЕ ПЕРЕКЛЮЧАТЕЛЯ SA3 (SA4) ПОДАЕТСЯ КОМАНДА НА ВКАЮЧЕНИЕ СООТВЕТСТВУЮ-ЩЕЙ ПРИТОЧНОЙ КАМЕРЫ.

При этом переключатель SAI находится в положении "Сигнализация работы. Загораются РОВНЫМ СВЕТОМ ЛАМПЫ, СИГНАЛИЗИРУЮЩИЕ О ВНАЮ-ЧЕНИИ ПРИТОЧНОЙ КАМЕРЫ.

После включения всех приточных камер ПЕРЕКЛЮЧАТЕЛЬ SAI ПЕРЕВОДИТСЯ В ПОЛОЖЕНИЕ "СИГНАЛИЗАЦИЯ АВАРНИ! ВСЕ ЛАМПЫ ГАСНУТ.

В СЛУЧАЕ АВЛРНИ ВКЛЮЧЛЕТСЯ ЗВУКОЗАЛ СИГ-НАЛИЗАЦИЯ И МИГАЮЩИМ СВЕТОМ ЗАГОРАЮТСЯ СООТветствующие лампы, сигнализирующие об

ABAPHANON OTKAWYENNH RPHTOYNON BEHTKAMEPH. Проверка работоспособности ламп сигнализации осяществляется переводом переключателя SAI в nonoskenne "Проба."

**NEPTER NPHBEAEH B RANECTBE NPHMEPA COVE-**ТАНИЯ ПРЕДУСМОТРЕННЫХ ТМП СХЕМ ( 1П, 4П)

о одним из возможных вариантов охемы ДНОТАНЦИОННОГО ЗПРАВЛЕНИЯ И СИГНАЛИЗАЦИИ  $(n \times 1)$ 

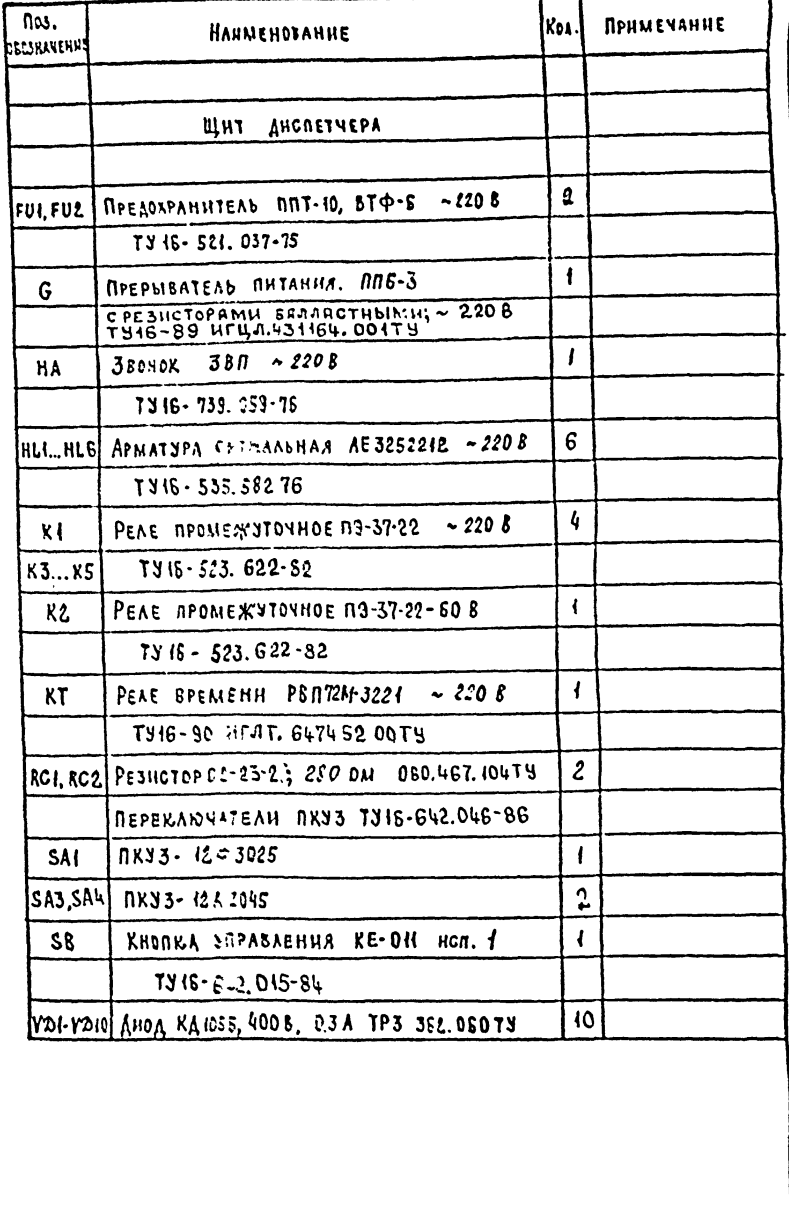

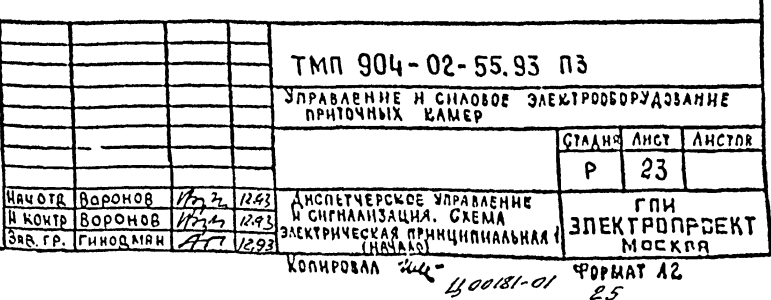

AASSOM C 904-02-55.93  $\mathbb{R}^3$  $\mathbf{M}$  $\mathbf{N}$ AMATPAMMM JAMBIKAHHA KOHTAKIOB  $~2208$  $R<sub>1</sub>$ L PEAE **FH2** ПЕРЕКАЮЧАТЕЛИ УНИВЕРСАЛЬНЫЕ  $\frac{1}{2}$ **KOHIPOAR** ଥ **HANPRWEHHR** りんい  $\sum_{i=1}^{k}$ SAI .<br>KI G ПРЕРЫВАТЕЛЬ<br>— ПИТАНИЯ<br>— (МИГА ЮЩИЙ NKY3-1293025 ۰Ó COEANAIRY CHEMAN OTRAW OFFICE  $\mathsf{S}$  $CBE1$  $\overline{\phantom{0}}$  $1 - 2$ SAI  $X \times Y$ Перевод<br>На нестное  $\overline{\phantom{0}}$  $\overline{\phantom{0}}$  $\overline{\phantom{a}}$  $3 - 4$  $\overline{\text{S}}$ AZ |3 **SUPABAEHNE**  $5 - 6$  $49A$ L.  $***$ **HLI**  $\frac{1}{2}$ nan  $\bar{\otimes}$  $\mathbf{L}$  $\epsilon$ ORFISOBAHNE  $7 - 6$  $\overline{\phantom{0}}$  $\overline{\phantom{a}}$  $\overrightarrow{\bullet}$  $\sqrt{1506}$ **1514** Из стемы управления<br>приточной камерой ПЗО  $\uparrow$   $\downarrow$   $\downarrow$  $129 - 30$  $3 - 10$ —<br>—— ŦŦ ......  $11/2$  $\frac{1}{4}$ SA3<br>OIXA BKA.  $H L$  $\overline{130}$ РАБОТА Ł.  $HH$  $R4$  $\otimes$  $10$ LIFE  $SAS, SA4$ **KAMEPA** RK93-12A 2045  $\overline{\mathbf{5}}$ KT χų ABAPHA OTANO UTANO BRAIO BRAIO-Ψ ቶ COEANNEUME<br>KONTANTCB **3.10 l**  $K$  H  $HLS$ RAHPOLUD  $\overline{\text{ot}}$  $\overline{1}$   $\overline{5}$   $\overline{5}$   $\overline{$  $3$  $_{\text{O}}^{\text{H}}$ ma  $\boldsymbol{\mathsf{H}}$  $-450$  $\otimes$  $\mathbb{R}$   $-$ عنتما る  $\overline{\boldsymbol{\epsilon}}$ US4K 1554 **ЗАМЕРЗАНИЯ**  $\left\{ -2\right\}$  $3 - 4$  $\overline{a}$ - $5-6$  $X X X$  $VDI$  $\overline{42}$  $7 - 8$  $\mathbb{P}^3$ Τi  $YD2$  $\mathfrak{g}$ **\*\*\* НЕ ИСПОЛЬЗУЕТСЯ**  $YD3$ **YD4** K  $V\overline{D}5$ N  $|S|$   $|U|$   $|U|$   $|S|$   $|S|$ ТМП 904-02-55.93 ПЗ YOPABAEHHE N CHAOBDE SAEKIPOOSOPYAOBAHHE  $C<sub>M</sub>$   $\wedge$   $\wedge$   $\wedge$   $\wedge$   $\wedge$   $\wedge$ CTAANA ANCT | ANCTOB  $\overline{\rho}$  $\overline{24}$ HAUSTA BOPOHOB 1977 1293 ANCRETYFOCKSE JAPABACHUE TAN  $\frac{90PMAI}{26}$ 

 $904 - 02 - 55.93$  AAbson D

HHS Nº negaj nornes v AATA BIAM HIGHT

 $\overline{25}$ 

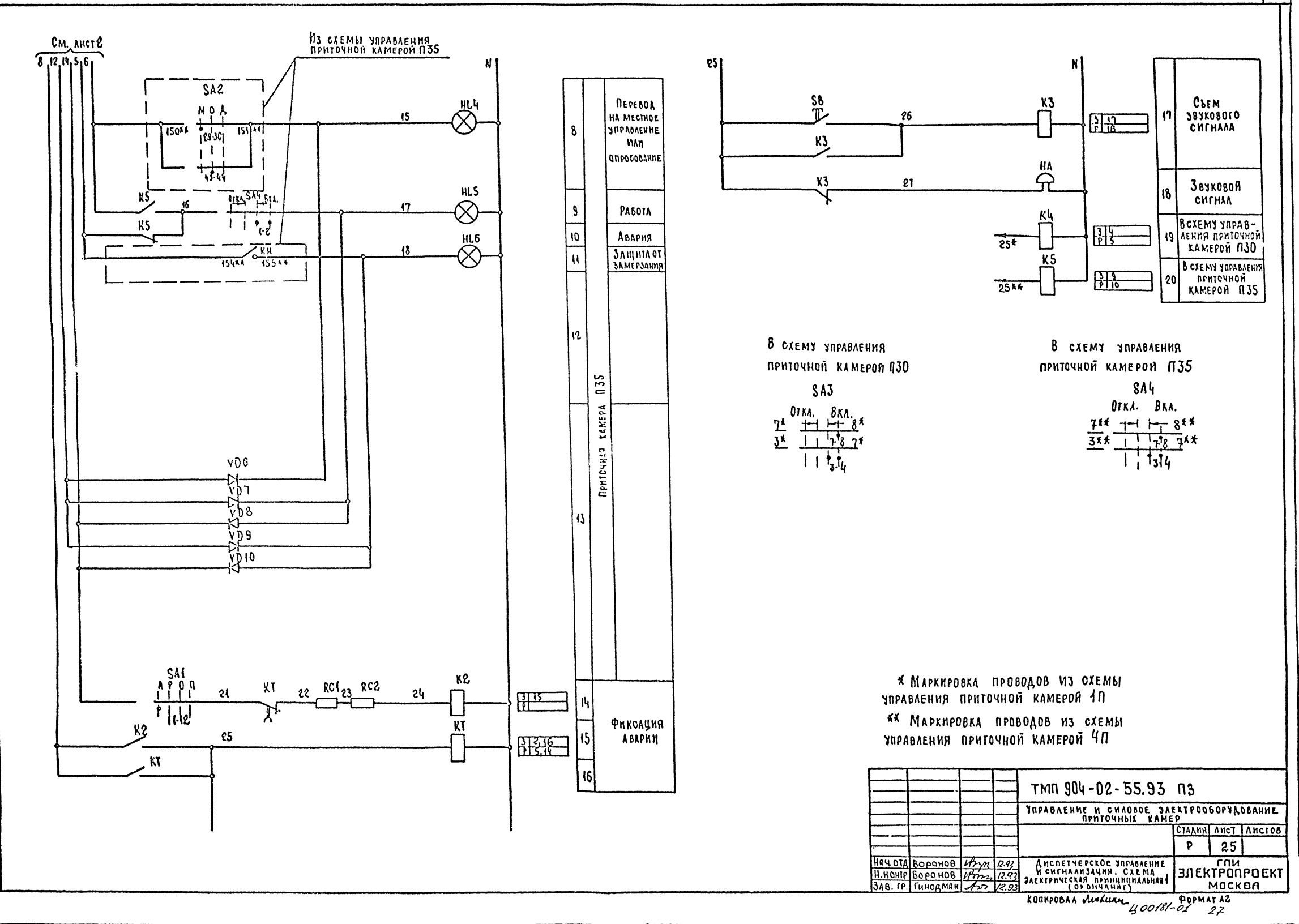

804-02-55.93 AA650MD

**UNCO NACTA BILIM HIGHT** 

 $\sqrt{26}$ 

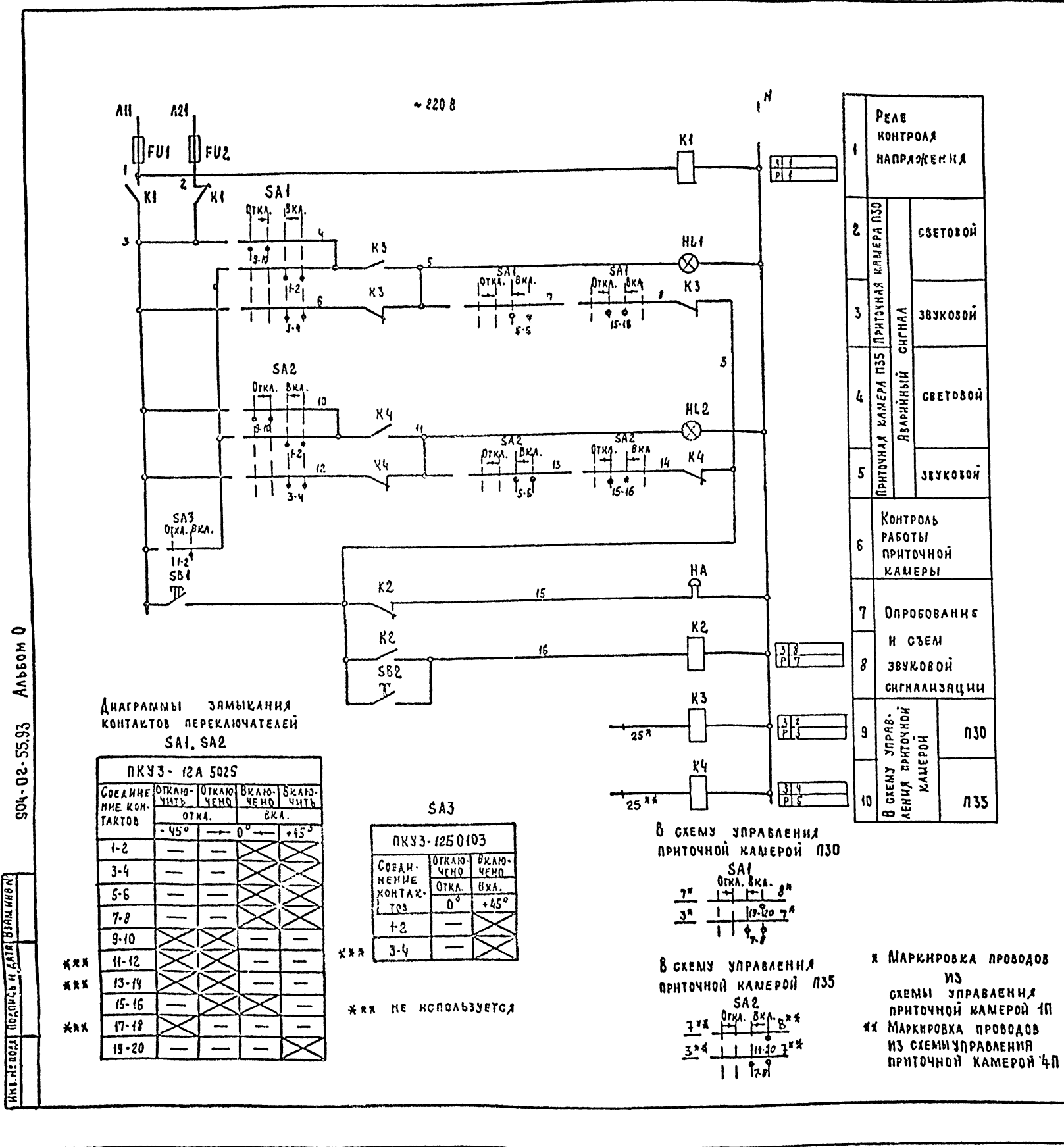

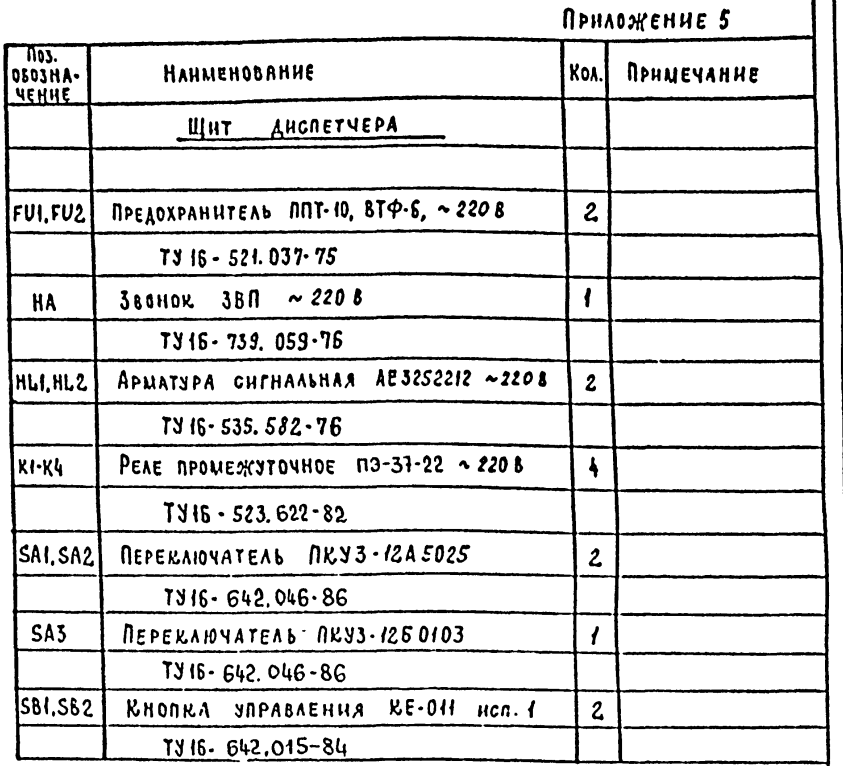

ПРИВЕДСННАЯ СХЕМА ПОСТРОЕНА ПО ПРИНЦИПУ "ТЕМНОГО ЩИТА. OPH NOBOPOTE NEPERAIOVATEAN SAI(SA2) NOAAETCA KOMAHAN HA BRAIO. VEHUE COOTSETCTBYHOWEN NPHTOVHON KAMEPSI; NPH STON HUEETCA BOSMOOKHOCTL KOHTPOAA BRAHOVEHHA (NPH NOAAVE KOMAHALI . NJCK" ЗАГОРАЕТСЯ СООТВЕТСТВУЮЩАЛ ЛАМПА HLI (HL2), КОТОРАЯ ПОСЛЕ ЗАПУСКА ПРНТОЧНОЙ КАМЕРЫ ГАСНЕТ).

В СЛУЧАЕ АВАРНИ ВКЛЮЧАЕТСЯ ЗВУКОВАЯ СИГНАЛИЗАЦИЯ И ЗАГОРАЕТСЯ СООТВЕТСТВУЮЩАЯ ЛАМПА, СИГНАЛИЗИРУЮЩАЯ ОБ АВА-РИЙНОМ ОТКЛЮЧЕНИИ ПРИТОЧНОЙ КАМЕРЫ.

ДЛЯ КОНТРОЛЯ КОЛИЧЕСТВЯ ВКЛЮЧЕННЫХ ПРИТОЧНЫХ КАМЕР ПРЕ-ДУОМОТРЕН ПЕРЕКЛЮЧАТЕЛЬ SA3, ДЛЯ ОПРОБОВАНИЯ И СЪЕМА ЗВУКО-BOFO CHIMAAA- COOTBETCTBEHHO KHONKH SB1 H SB2.

Чертеж приведен в качестве примеря сочетния предусмотс одним из возможных PEHHLIX TMN CXEN  $(1, 0, 4, 0)$ ВАРНАНТОВ СХЕМЫ ДИСТАНЦИОННОГО УПРАВЛЕНИЯ И СИГНАЛИЗАЦИИ (OPHMEP 2).

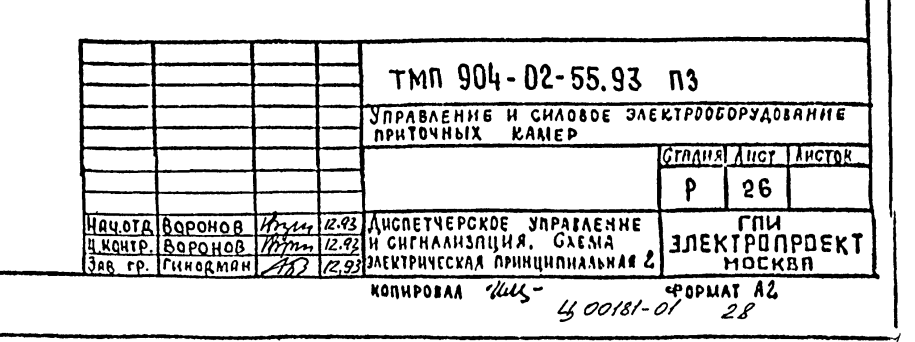

 $\overline{27}$ 

## **MPUROWEHHEG**

 $\widehat{S}$ 

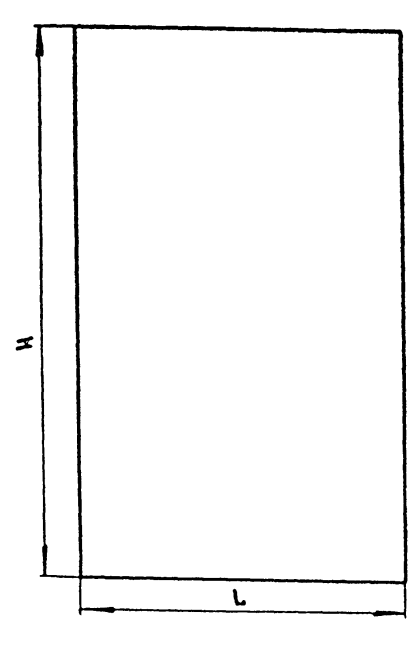

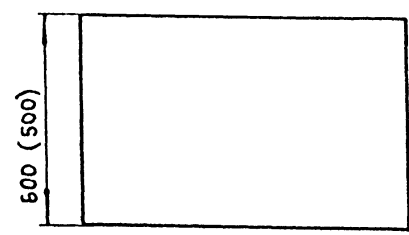

Глубиня всех щитов 600 мм, кроме щитов ЩУП3-001,<br>ЩУП3-002 глубина вогорых 500 мм.<br>Д- максимальный вылет двери.

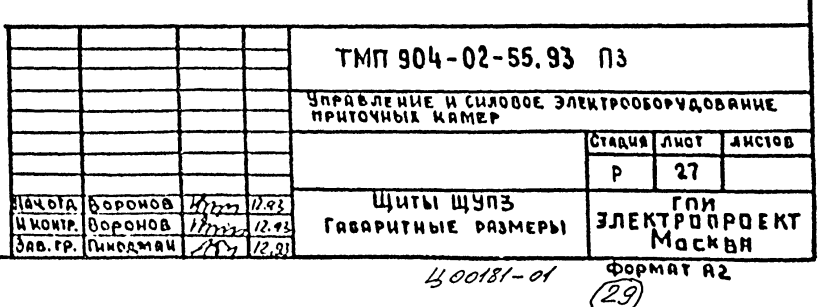

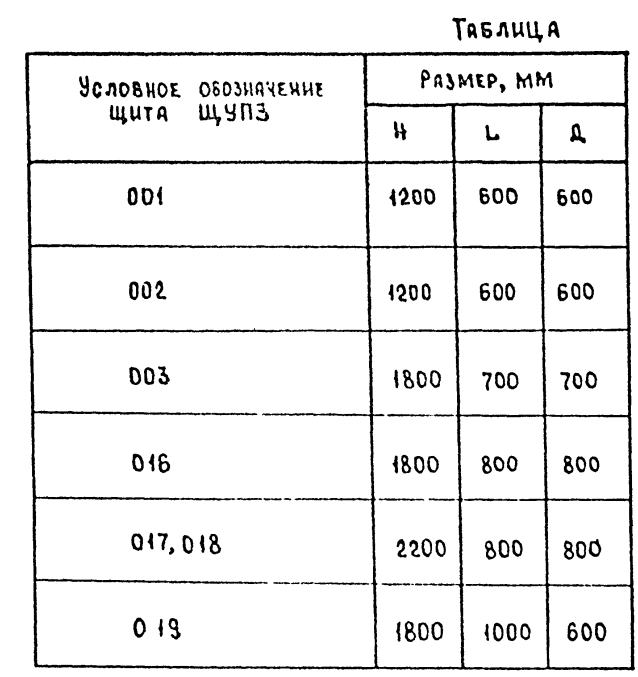

AASSOM O

504-02-55.93

SAI TIOQUALEN RATA BJAR INE N

ŀż li